**Министерство образования и науки, молодежи и спорта Украины Государственное учреждение «Луганский национальный университет имени Тараса Шевченко»**

# **ВВЕДЕНИЕ В ЛАБОРАТОРНЫЙ ФИЗИЧЕСКИЙ ПРАКТИКУМ**

*Учебное пособие для самостоятельной работы студентов специальности 6.040203 «Физика»*

**Луганск ГУ «ЛНУ имени Тараса Шевченко» 2012**

**УДК 53(075.8) ББК 22я73 B24**

#### **Р е ц е н з е н т ы:**

- *Тарасенко С. В.* доктор физико-математических наук, профессор, заведующий отделом теории магнетизма и фазовых переходов Донецкого физико-технического института имени А. А. Галкина НАН Украины.
- *Митченко С.А.* доктор химических наук, профессор, ведущий научный сотрудник отдела исследований электрофильных реакций Института физико-органической химии и углехимии имени Л. М. Литвиненко НАН Украины.
- *Савченко С. В.* доктор педагогических наук, профессор, ректор Луганского национального университета имени Тараса Шевченко.
	- В24 **Введение** в лабораторный физический практикум : учеб. пособие для самост. раб. студ. спец. 6.040203 «Физика» / сост. Т. В. Краснякова, А. Н. Кравцов, И. В. Жихарев ; Гос. учрежд. «Луган. нац. ун-т имени Тараса Шевченко». – Луганск : Изд-во ГУ «ЛНУ имени Тараса Шевченко»,  $2012. - 84$  c.

Пособие содержит основные понятия метрологии, сведения о методах измерений и классификации погрешностей измерений, о средствах измерений и классах их точности, об основных понятиях теории вероятностей и математической статистики, рекомендации по использованию программируемых калькуляторов и компьютеров для математической обработки результатов измерений, оформлению таблиц, построению графиков и ряд других сведений, полезных студентам при подготовке и проведении эксперимента.

Предназначен для студентов специальности 6.040203 «Физика», студентов физических специальностей, а также будет полезным для преподавателей высших учебных заведений, колледжей, лицеев, гимназий, школьных учителей.

> **УДК 53(075.8) ББК 22я73**

*Рекомендовано к печати учебно-методическим советом Луганского национального университета имени Тараса Шевченко (протокол № 3 от 03 октября 2012 года)*

> © Краснякова Т. В., Кравцов А.Н., Жихарев И. В., 2012 © ГУ «ЛНУ имени Тараса Шевченко», 2012

# **ОГЛАВЛЕНИЕ**

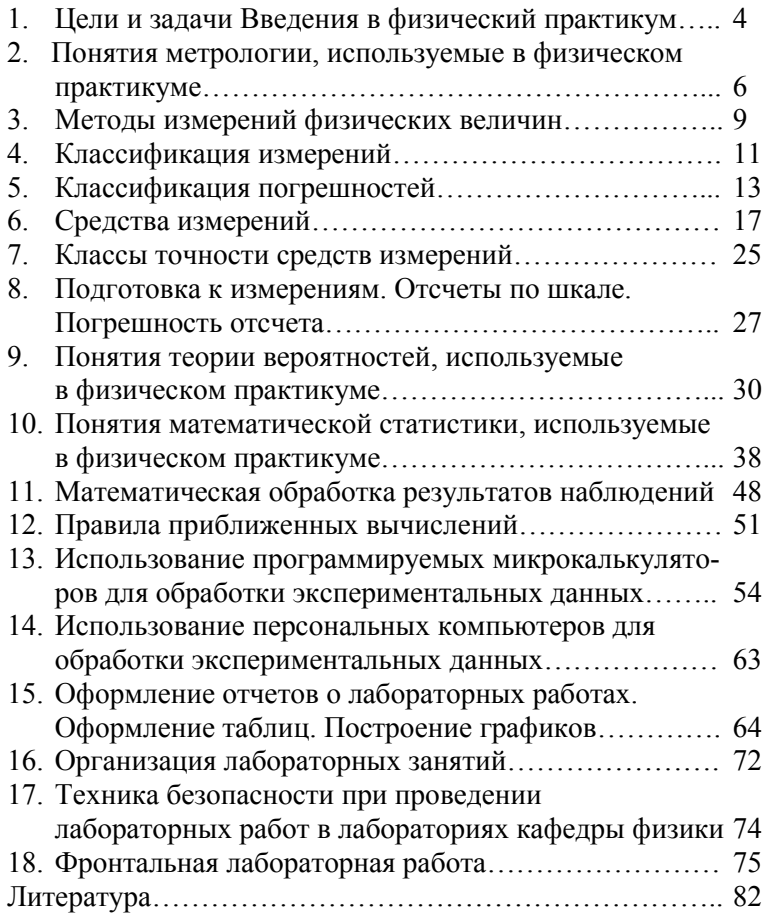

## 1. ЦЕЛИ И ЗАДАЧИ ВВЕДЕНИЯ В ФИЗИЧЕСКИЙ ПРАКТИКУМ

Лабораторный физический практикум является неотъемлемой частью курса общей физики. Опыт, наряду с наблюдением, является формой эмпирического познания объективной действительности. Эксперимент базируется на обеспечении воспроизведения явления в лабораторной обстановке, допускающей активное влияние на ход явления, и сопровождается измерениями и математической обработкой результатов этих измерений. Эксперимент имеет решающее значение для познания окружающей природы, во-первых, как первичный источник познания, а, во-вторых, как критерий истинности гипотез, теорий.

Лабораторный физический практикум призван ознакомить студента

- с основными физическими явлениями, методами их наблюдения и экспериментального исследования;

- сформировать навыки экспериментальной работы;

- ознакомить с основными методами измерения физических величин, методами обработки результатов эксперимента и основными физическими приборами.

В лаборатории студент должен научиться самостоятельно воспроизводить и анализировать основные физические явления, уметь сопоставлять их с теорией, приобрести навыки работы с физическими приборами.

Вышеперечисленное может быть достигнуто, если студент проникнется мыслью о том, что лабораторная работа - это его небольшое научное исследование и оно может состояться, если он будет:

- понимать роль эксперимента в физике;
- делать обоснованные выводы из сопоставления теории и эксперимента;
- правильно проводить абстрагирование и понимать его  $\mathbf{L}^{\text{max}}$ роль в физике;
- уметь находить безразмерные параметры, определяющие конкретное явление;
- уметь проводить числовые оценки;
- делать качественные выводы при переходе к предельным условиям;
- знать основные физические константы.

Введение в лабораторный физический практикум призвано помочь студентам младших курсов войти в круг проблем, связанных с подготовкой и проведением эксперимента, современной обработкой экспериментальных данных, а также представлением результатов эксперимента.

## **2. ПОНЯТИЯ МЕТРОЛОГИИ, ИСПОЛЬЗУЕМЫЕ В ФИЗИЧЕСКОМ ПРАКТИКУМЕ**

МЕТРОЛОГИЯ – наука об измерениях, методах, средствах и способах достижения требуемой точности.

ФИЗИЧЕСКАЯ ВЕЛИЧИНА – свойство общее в качественном отношении многим физическим объектам (физическим системам, их состояниям и происходящим в них процессам), но в количественном отношении индивидуальное для каждого объекта.

*Пример*. К физическим величинам, характеризующим свойства и состояние тел можно отнести массу, объем, плотность, электрическое сопротивление и т.д., а описывающим явления и процессы – скорость, силу тока, работу и др.

РАЗМЕР ФИЗИЧЕСКОЙ ВЕЛИЧИНЫ – количественное содержание в данном объекте свойства, соответствующего понятию "физическая величина".

ЗНАЧЕНИЕ ФИЗИЧЕСКОЙ ВЕЛИЧИНЫ – оценка физической величины в виде некоторого числа принятых для нее единиц (отвлеченное число, входящее в значение физической величины, называется числовым значением).

ИСТИННОЕ ЗНАЧЕНИЕ ФИЗИЧЕСКОЙ ВЕЛИЧИНЫ – значение физической величины, которое идеальным образом отражало бы в качественном и количественном отношениях соответствующее свойство объекта.

ДЕЙСТВИТЕЛЬНОЕ ЗНАЧЕНИЕ ФИЗИЧЕСКОЙ ВЕ-ЛИЧИНЫ – значение физической величины, найденное экспериментальным путем и настолько приближающееся к истинному значению, что для данной цели может быть использовано вместо него

СИСТЕМА ФИЗИЧЕСКИХ ВЕЛИЧИН – совокупность физических величин, связанных между собой зависимостями.

ОСНОВНАЯ ФИЗИЧЕСКАЯ ВЕЛИЧИНА – физическая величина, входящая в систему и условно принятая в качестве независимой от других величин этой системы.

ПРОИЗВОДНАЯ ФИЗИЧЕСКАЯ ВЕЛИЧИНА – физическая величина, входящая в систему и определяемая через основные величины этой системы.

РАЗМЕРНОСТЬ ФИЗИЧЕСКОЙ ВЕЛИЧИНЫ – выражение, отражающее связь величины с основными величинами системы, в котором коэффициент пропорциональности принят равным 1 (размерность величины представляет собой произведение основных величин, возведенных в соответствующие степени).

ПОКАЗАТЕЛЬ РАЗМЕРНОСТИ ФИЗИЧЕСКОЙ ВЕ-ЛИЧИНЫ – показатель степени, в которую возведена размерность основной величины, входящая в размерность производной величины.

РАЗМЕРНАЯ ФИЗИЧЕСКАЯ ВЕЛИЧИНА – величина, в размерности которой хотя бы одна из основных величин возведена в степень, не равную нулю.

БЕЗРАЗМЕРНАЯ ФИЗИЧЕСКАЯ ВЕЛИЧИНА – величина, в размерность которой основные величины входят в степени, равной нулю.

ЕДИНИЦА ФИЗИЧЕСКОЙ ВЕЛИЧИНЫ – физическая величина, которой по определению присвоено числовое значение равное 1.

СИСТЕМА ЕДИНИЦ ФИЗИЧЕСКИХ ВЕЛИЧИН – совокупность основных и производных единиц, относящихся к некоторой системе величин и образованная в соответствии с принятыми принципами. Система интернациональная (СИ) строится на семи ОСНОВНЫХ ЕДИНИЦАХ: метр, килограмм, секунда, ампер, кельвин, моль, кандела.

В 1983 г XVII Генеральная конференция по мерам и весам приняла:

**- метр** (*м*) — расстояние, проходимое в вакууме электромагнитной волной за 1/299792458 *с* ( 1 *м* ª 1/40000000 длины Земного меридиана);

**- килограмм** (*кг*) — масса платиноиридиевого цилиндра (*d* = *h* = 39 *мм*), хранящегося в Международном бюро мер и весов в Севре, близ Парижа (его масса приближенно равна массе одного литра чистой воды при температуре 4*ºС*);

**- секунда** (*с*) — время, равное 9192631770 периодам излучения, соответствующего переходу между двумя сверхтонкими уровнями основного состояния атома <sup>133</sup>Cs (1  $c \approx 1/86400$ средних солнечных суток);

**- ампер** (*А*) — сила постоянного тока, который проходя по двум параллельным прямолинейным проводникам бесконечной длины и ничтожно малого поперечного сечения, находящимся в вакууме на расстоянии 1 *м* один от другого, создает между этими проводниками силу взаимодействия, равную  $2.10^{-7}$  $7$  *Н* на каждый метр длины;

**- кельвин** (*К*) — 1/273,16 часть термодинамической температуры тройной точки воды;

**- моль** (*моль*) — количество вещества системы, содержащей столько же структурных элементов, сколько атомов содержится в 0,012 *кг* нуклида <sup>12</sup>С;

**- кандела** (*кд*) — сила света источника монохроматического излучения частотой 540×10<sup>12</sup> *Гц* в заданном направлении, энергетическая сила света которого в этом направлении составляет 1/68 *Вт/ср*.

ПРОИЗВОДНАЯ ЕДИНИЦА устанавливается на основании формул, связывающих эту единицу с основными.

ВНЕСИСТЕМНАЯ ЕДИНИЦА ФИЗИЧЕСКОЙ ВЕЛИ-ЧИНЫ – единица, не входящая ни в одну из систем единиц.

*Пример. ºС*, лошадиная сила (735,499 *Вт*), *мм.рт ст.* (133,322 *Н/м 2* ), *эВ* (1,6. 10-19 *Дж*)

КРАТНАЯ ЕДИНИЦА ФИЗИЧЕСКОЙ ВЕЛИЧИНЫ – единица, в целое число раз большая системной или внесистемной единицы.

*Пример*. Мега-, кило-, гига-.

ДОЛЬНАЯ ЕДИНИЦА ФИЗИЧЕСКОЙ ВЕЛИЧИНЫ – единица, в целое число раз меньшая системной или внесистемной единицы.

*Пример*. Деци-, санти-, милли-.

Кратные и дольные единицы физической величины получаются путем умножения на *10<sup>n</sup>* , где *n >* 0 для кратных и *n <* 0 для дольных.

## 3. МЕТОДЫ ИЗМЕРЕНИЙ ФИЗИЧЕСКИХ ВЕЛИЧИН

ИЗМЕРЕНИЕ - нахождение значения физической величины опытным путем с помощью специальных технических средств.

ПРИНЦИП ИЗМЕРЕНИЙ - совокупность физических явлений, на которых основаны измерения.

В зависимости от природы измеряемой физической величины, устройства средства измерения, необходимой точности, удобства и скорости измерений применяют разные методы измерения.

МЕТОД ИЗМЕРЕНИЯ - это совокупность приемов использования принципов и средств измерения.

МЕТОД НЕПОСРЕДСТВЕННОЙ ОЦЕНКИ - метод измерения, при котором значение величины определяют непосредственно по отсчетному устройству измерительного прибора прямого действия (измерительный прибор прямого действия это измерительный прибор, в котором предусмотрено одно или несколько преобразований сигнала полученной информации в одном направлении, т. е. без применения обратной связи; например, манометр, ртутно-стеклянный термометр, амперметр). Примером метода непосредственного измерения является измерение давления пружинным манометром, силы тока амперметpom.

МЕТОД СРАВНЕНИЯ С МЕРОЙ - общее название методов измерения, в которых измеряемую величину сравнивают с величиной, отображаемой мерой (например, измерение массы на рычажных весах при уравновешивании гирями).

МЕТОД ПРОТИВОПОСТАВЛЕНИЯ - метод сравнения с мерой, в котором измеряемая величина и величина, воспроизводимая мерой, одновременно воздействуют на прибор сравнения, с помощью которого устанавливается соотношение между этими величинами

Пример. Измерения массы на равноплечих весах с помещением измеряемой массы и уравновешивающих ее гирь на двух чашках весов.

ДИФФЕРЕНЦИАЛЬНЫЙ МЕТОД – метод сравнения с мерой, в котором на измерительный прибор воздействует разность измеряемой величины и известной величины, воспроизводимой мерой.

*Пример*. Измерения, выполняемые при проверке мер длины сравнением с образцовой мерой на компараторе.

НУЛЕВОЙ МЕТОД – метод сравнения с мерой, в котором результирующий эффект воздействия величин на прибор сравнения доводят до нуля.

*Пример*. Измерения электрического сопротивления мостом с полным его уравновешиванием.

МЕТОД ЗАМЕЩЕНИЯ – метод сравнения с мерой, в котором измеряемую величину замещают известной величиной, воспроизводимой мерой.

*Пример*. Взвешивание с поочередным помещением измеряемой массы и гирь на одну и ту же чашку весов.

МЕТОД СОВПАДЕНИЙ – метод сравнения с мерой, в котором разность между измеряемой величиной и величиной, воспроизводимой мерой, измеряют, используя совпадения отметок шкал или периодических сигналов.

*Пример*. Измерение длины с помощью штангенциркуля с нониусом основано на использовании метода совпадений: наблюдают совпадение отметок на шкалах штангенциркуля и нониуса; при измерении частоты вращения стробоскопом наблюдают совпадения положения какой-либо марки на вращающемся объекте в моменты вспышек известной частоты.

## 4. КЛАССИФИКАЦИЯ ИЗМЕРЕНИЙ

ИЗМЕРЕНИЕ - это одна из экспериментальных операций сравнения физической величины с однородной ей физической величиной, принятой за единицу.

Измерения классифицируют в зависимости от природы измеряемой величины, характера ее изменения во времени, условий выполнения измерений, приемов обработки экспериментальных данных и т. д.

Различают статические и динамические измерения. Если при измерении измеряемая величина не меняется, то измерения называют СТАТИЧЕСКИМИ. Если меняется - то ДИНАМИ-ЧЕСКИМИ

С точки зрения общих приемов получения результатов измерения разделяют на прямые и косвенные.

ПРЯМОЕ ИЗМЕРЕНИЕ - измерение, при котором искомое значение величины находят непосредственно из опытных ланных.

Пример. Измерение массы на циферблатных или равноплечих весах, температуры термометром, длины с помощью линейных мер.

КОСВЕННОЕ ИЗМЕРЕНИЕ - измерение, при котором искомое значение величины находят на основании известной зависимости между этой величиной и величинами, подвергаемыми прямым измерениям.

Пример. Нахождение плотности однородного тела по его массе и геометрическим размерам; нахождение удельного электрического сопротивления проводника по его сопротивлению, длине и площади поперечного сечения.

Различают совокупные и совместные измерения.

СОВОКУПНЫЕ ИЗМЕРЕНИЯ - производимые одновременно измерения нескольких одноименных величин, при которых искомые значения величин находят решением системы уравнений, получаемых при прямых измерениях различных сочетаний этих величин.

*Пример*. Измерения, при которых массы отдельных гирь набора находят по известной массе одной из них и по результатам прямых сравнений масс различных сочетаний гирь.

СОВМЕСТНЫЕ ИЗМЕРЕНИЯ – производимые одновременно измерения двух или нескольких неодноименных величин для нахождения зависимости между ними.

*Пример*. Измерения, при которых электрическое сопротивление при температуре 20º *С* и температурные коэффициенты измерительного резистора находят по данным прямых измерений его сопротивления при различных температурах.

Измерения бывают абсолютными и относительными.

АБСОЛЮТНОЕ ИЗМЕРЕНИЕ – измерение, основанное на прямых измерениях одной или нескольких основных величин и (или) использования значений физических констант.

ОТНОСИТЕЛЬНОЕ ИЗМЕРЕНИЕ – измерение отношения величины к одноименной величине, играющей роль единицы, или изменения величины по отношению к одноименной величине, принимаемой за исходную.

С точки зрения точности результатов можно выделить: эталонные, контрольно-поверочные и технические измерения.

В случае ЭТАЛОННЫХ измерений результат измерения должен иметь максимально возможную точность при существующем уровне измерительной техники (константы, скорость света).

КОНТРОЛЬНО-ПОВЕРОЧНЫМИ измерениями называют такие измерения, при которых погрешность не превышает заранее заданного допуска.

ТЕХНИЧЕСКИМИ называют измерения, погрешность результата которых определяется характеристиками измерительного комплекса.

## 5. КЛАССИФИКАЦИЯ ПОГРЕШНОСТЕЙ

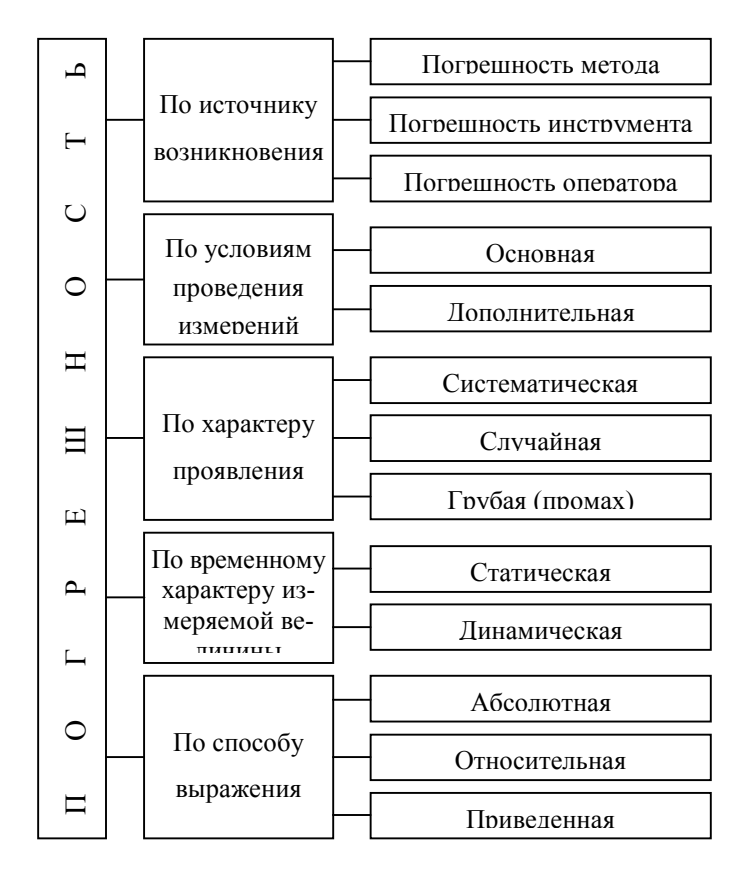

ПОГРЕШНОСТЬ ИЗМЕРЕНИЯ - отклонение результата измерения от истинного значения измеряемой величины.

ПОГРЕШНОСТЬ МЕТОДА обусловливается несовершенством метода и приемов использования средств измерений. Например, при определении мощности постоянного тока по показаниям амперметра и вольтметра без учета мощности, потребляемой указанными приборами, возникает методическая погрешность.

ИНСТРУМЕНТАЛЬНАЯ ПОГРЕШНОСТЬ (погрешность инструмента) обусловливается погрешностью примененных средств измерений. *Например*, из-за неточной градуировки измерительного прибора.

СУБЪЕКТИВНАЯ ПОГРЕШНОСТЬ обусловливается несовершенством органов чувств оператора. *Например*, погрешность при измерении частоты методом биений со слуховым контролем.

ОСНОВНАЯ ПОГРЕШНОСТЬ – погрешность, возникающая в нормальных условиях применения средств измерения (температура, влажность, напряжения питания и др.), которые нормируются и указываются в стандартах или технических условиях.

ДОПОЛНИТЕЛЬНАЯ ПОГРЕШНОСТЬ обусловливается отклонением одной или нескольких влияющих величин от нормального значения. *Например*, изменение температуры окружающей среды, изменение влажности, колебания напряжения питающей сети. Значение дополнительной погрешности нормируется и указывается в технической документации на средства измерения.

СИСТЕМАТИЧЕСКАЯ ПОГРЕШНОСТЬ – постоянная или закономерно изменяющаяся погрешность при повторных измерениях одной и той же величины в одинаковых условиях измерения. *Например*, погрешность, обусловленная разрядом батареи питания в процессе измерения сопротивления омметром.

СЛУЧАЙНАЯ ПОГРЕШНОСТЬ – погрешность измерения, характер изменения которой при повторных измерениях одной и той же величины в одинаковых условиях случайный. *Например*, погрешность отсчета при нескольких повторных измерениях.

ГРУБАЯ ПОГРЕШНОСТЬ (промах) – погрешность измерения, которая существенно превышает ожидаемую в данных измерениях.

СТАТИЧЕСКАЯ ПОГРЕШНОСТЬ – погрешность при измерении постоянной по времени величины. *Например*, погрешность измерения неизменного за время измерения напряжения постоянного тока.

ЛИНАМИЧЕСКАЯ ПОГРЕШНОСТЬ - погрешность измерения изменяющейся во времени величины. Например, погрешность измерения коммутируемого напряжения постоянного тока, обусловленная переходными процессами при коммутации, а также ограниченным быстродействием измерительного прибора.

АБСОЛЮТНАЯ ПОГРЕШНОСТЬ прямого измерения разность между результатом измерения х и  $x_0$  истинным значением измеряемой величины:  $\Delta = x - x_0$ .

Абсолютную погрешность косвенных измерений для  $A = f(x_1, x_2, ..., x_n)$  находят как

$$
\Delta A = \left| \langle \frac{\partial f}{\partial x_1} \rangle \middle| \Delta x_1 \Delta x_1 + \left| \langle \frac{\partial f}{\partial x_2} \rangle \middle| \Delta x_2 + \dots + \left| \langle \frac{\partial f}{\partial x_n} \middle| \rangle \Delta x_n \right| \right| \right|
$$

ОТНОСИТЕЛЬНАЯ ПОГРЕШНОСТЬ измерения  $\tilde{o}$ - отношение абсолютной погрешности измерения  $\Delta$  к истинному значению измеряемой величины  $x_0$ :

$$
\delta = \frac{\Delta}{x_0} \quad \text{with} \quad \delta = \frac{x - x_0}{x_0} \cdot 100\% \,.
$$

Для определения относительной погрешности логарифмируют исходную функцию  $A = f(x_1, x_2, ..., x_n)$ , находят полный дифференциал ее логарифма  $d \ln A = \frac{dA}{4}$  и в полученном выражении производят замену бесконечно малых приращений на конечные, "минус" - на "плюс",  $x_i - \langle x_i \rangle$ .

ПРИВЕДЕННАЯ ПОГРЕШНОСТЬ измерения  $\gamma$ - это отношение абсолютной погрешности  $\Delta$  к нормирующему значе-НИЮ  $x_N$ :

$$
\gamma = \frac{\Delta}{x_N} \cdot 100\%.
$$

Значение x<sub>N</sub> принимается равным: конечному значению диапазона измерений - для приборов с односторонней шкалой; сумме конечных значений диапазона измерений - для приборов с двухсторонней шкалой; разности конечного и начального значений диапазона - для приборов с безнулевой шкалой. При логарифмическом, гиперболическом и степенном характере шкалы прибора приведенную погрешность выражают в процентах от длины шкалы.

ТОЧНОСТЬ ИЗМЕРЕНИЙ – качество измерений, отражающее близость их результатов к истинному значению измеряемой величины.

#### *Примечания:*

- 1) Высокая точность измерений соответствует малым погрешностям всех видов, как систематических, так и случайных.
- 2) Количественно точность может быть выражена обратной величиной модуля относительной погрешности.

*Пример*. Если относительная погрешность измерений равна  $10^4$ , то точность равна  $10^4$ .

## **6. СРЕДСТВА ИЗМЕРЕНИЙ**

СРЕДСТВО ИЗМЕРЕНИЙ – техническое средство, используемое при измерениях и имеющее нормированные метрологические свойства.

ПРИНЦИП ДЕЙСТВИЯ СРЕДСТВА ИЗМЕРЕНИЙ – физический принцип, положенный в основу построения средств измерений данного вида.

*Примечание.* Принцип действия часто бывает отражен в названии средства измерений, например: электродинамический ваттметр, термоэлектрический термометр.

ЧУВСТВИТЕЛЬНОСТЬ ИЗМЕРИТЕЛЬНОГО ПРИБО-РА – отношение изменения сигнала на выходе измерительного прибора к вызывающему его изменению измеряемой величины.

*Примечание.* Различают абсолютную и относительную чувствительность. Абсолютная чувствительность определяется формулой:  $s = \Delta l / \Delta x$ 

Относительная чувствительность определяется формулой:

$$
s = \Delta l / (\Delta x / x),
$$

где Δ*l* –изменение сигнала на выходе,

*x*– измеряемая величина,

Δ*x*– изменение измеряемой величины.

Для измерения ЛИНЕЙНЫХ РАЗМЕРОВ тел применяют разнообразные способы, выбор которых определяется заданной точностью и условиями эксперимента. Для непосредственных измерений длины широко используются масштабная линейка, металлическая измерительная линейка, рулетка. Точность измерения длины этими мерами невысока. Цена деления, например, масштабной линейки составляет 1 *мм*. Поэтому погрешность измерений, равная половине цены деления, составляет 0,5 *мм*.

Для более точных измерений пользуются приборами с нониусом. Нониусом называется небольшая дополнительная шкала, которая дает возможность увеличить точность измерений в 10–20 раз. В основе измерений с помощью нониуса лежит метод совпадений. Нониус для измерений с погрешностью 0,1 *мм* представляет собой шкалу длиной 9 *мм*, разделенную на десять равных частей. Поэтому одно деление нониуса равно 0,9 *мм*, т. е. меньше деления основной шкалы на 0,1 *мм*. Устройство нониуса базируется на том, что человеческий глаз легко различает, являются ли два штриха продолжением один другого. Когда нулевая отметка (штрих) шкалы нониуса будет между какими-то отметками основной шкалы, то для нахождения числа десятых долей миллиметра нужно найти отметку шкалы нониуса, которая совпадает со штрихом основной шкалы.

Шкала нониуса для измерений с погрешностью 0,05 *мм* имеет 20 одинаковых делений на длине 19 *мм*, а шкала нониуса для измерений с погрешностью 0,02 *мм* имеет 50 одинаковых делений на длине 49 *мм*. Отметка этих нониусов, которая совпадает со штрихом основной шкалы, показывает соответственно число двадцатых или пятидесятых частичек миллиметра.

ШТАНГЕНЦИРКУЛЬ – это прибор для измерений линейных размеров с погрешностью от 0,1 до 0,02 *мм*. Штангенциркуль состоит из стальной линейки (штанги) с миллиметровыми делениями, относительно которой перемещается рамка с нониусом и двух пар губок (ножек) – неподвижных и подвижных. При сомкнутых губках отсчет по нониусу равняется нулю.

МИКРОМЕТР – это инструмент для измерения линейных размером с погрешностью до 0,01 *мм*. Он состоит из стальной скобы, имеющей опорную неподвижную пяту, стебля, микрометрического и стопорного винтов. Микрометрический винт перемещается в средине специальной гильзы с резьбой, закрепленной в стебле. Шаг винта 0,5 или 1 *мм*. На внешней поверхности стебля нанесены две продольные шкалы, сдвинутые одна относительно другой на 0,5 *мм*. С внешней стороны стебель охватывается барабаном, соединенным с микрометрическим винтом. Таким образом, при повороте барабана поворачивается и винт; при этом перемещается и его измерительная поверхность. Действие микрометра базируется на способности винта совершать при его повороте поступательное перемещение, пропорциональное углу поворота. Скошенный обод барабана разделен на 50 (или 100) одинаковых делений. На правом конце барабана имеется специальное фрикционное устройство – трещотка. При измерениях барабан следует вращать только за головку трещотки. Деталь при измерении зажимается между пяткой и микрометрическим винтом. После того как достигнута определенная степень нажима на деталь (5–6 *Н*), фрикционная головка начинает проскальзывать, издавая характерный треск. Благодаря этому зажатая деталь деформируется мало (ее размеры не искажаются) и, кроме того, это предохраняет микрометрический винт от повреждения. Для считывания показаний микрометра по шкале стебля определяют целое число (нижняя шкала) и половину (верхняя шкала) миллиметров. Для отсчета сотых частей миллиметра пользуются делениями на барабане (шаг микрометрического винта определяется заблаговременно). Перед началом измерений обязательно проверить положение нуля.

ИЗМЕРИТЕЛЬНЫЙ МИКРОСКОП. В основу устройства измерительных микроскопов положен обычный микроскоп, в окуляре которого (в том месте, где находится изображение, созданное объективом) помещена прозрачная шкала с мелкими делениями. В окуляр наблюдается, на расстоянии наилучшего зрения, увеличенное изображение измеряемого объекта с наложенной на него шкалой. Одним из преимуществ измерительных микроскопов является возможность делать измерения, не касаясь предмета. Поэтому у измерительных микроскопов сравнительно большие фокусные расстояния.

ИЗМЕРЕНИЕ УГЛОВ является важной измерительной операцией в физическом эксперименте. Для измерения углов используются транспортиры и гониометры. При измерении плоские углы выражают в угловых градусах, минутах и секундах. Для повышения точности измерения углов используют угловой нониус. Угловой нониус подобен линейному. Он представляет собой дуговую линейку (шкалу), перемещающуюся по градусной шкале (лимбу). Точность углового нониуса определяется так же, как и линейного.

СРЕДСТВА ИЗМЕРЕНИЯ ВРЕМЕНИ. Механические счетчики времени: секундомеры, хронометры, часы и др. – из-за относительно большой инерции движущихся деталей механизма позволяют измерять промежутки времени с погрешностью до десятых и сотых долей секунды.

Наиболее часто в лабораториях применяются механические секундомеры с ценой деления 0,1 или 0,2 *с*. Установлено,

что погрешность пуска и остановки (из-за конечной скорости реакции) складываясь составляют 0.3 с. Если цена деления секундомера равна 0,2 с, то общая погрешность может составлять  $0.5 c.$ 

Электромеханические счетчики времени имеют цену деления 0,01 и 0,001 с. Очевидно, что эти секундомеры следует использовать вместе с устройствами, обеспечивающими автоматическое совпадение пуска и остановки с началом и концом процесса, длительность которого определяется.

Для измерения длительности электрических процессов можно использовать электронные осциллографы.

Существуют специальные счетчики времени и методы измерения длительности, погрешность которых не превышает  $10^{-11} c$ .

ВЕСЫ. Весы как прибор для определения массы тел характеризуются: допустимой или предельной нагрузкой, допустимой погрешностью показаний, предельным непостоянством показаний при повторных взвешиваниях с теми же гирями, чувствительностью. Из множества различных весов в лабораториях применяются чаще всего аналитические весы с предельной нагрузкой до 200 г и технические до 2 кг. При взвешивании имеют не систематические погрешности, обусловленные неравно-плечностью коромысла, неуравновешенностью весов и др. факторами. Систематические погрешности учитываются введением поправок, для определения которых используют специальные методы или сведения из соответствующих инструкций, аттестатов и других документов.

### ПРИБОРЫ ДЛЯ ИЗМЕРЕНИЯ ТЕМПЕРАТУРЫ

В приборах для измерения температуры измеряются по существу свойства тел, однозначно связанные с температурой. Используются такие свойства, которые с изменением температуры изменяются непрерывно, монотонно, легко измеряются и могут быть точно воспроизведены. Например, давление газов, объем жидкости, электрическое сопротивление, термоЭДС и др.

Всякое устройство для измерения температуры состоит из двух основных частей: части, в которой происходит изменение свойства, и измерительного прибора. Например, в газовом термометре первой частью служит некоторый объем, заполненный газом, второй – манометр.

ЖИДКОСТНЫЕ ТЕРМОМЕТРЫ. Действие жидкостных термометров основано на видимом изменении объема жидкости, наполняющей резервуар и частично капилляр, при изменении температуры окружающей среды. Если в качестве жидкости используется ртуть, то термометры могут применяться в пределах от -39 до 750º *С*.

Кроме ртути применяются спирты, толуол, анилин, керосин и другие жидкости. Верхний предел температур, измеряемых этими термометрами, не выше 200º *С*, а нижний – около -200º С. Государственные стандарты предусматривают выпуск нескольких десятков типов жидкостных термометров на разные пределы измерения. Лабораторные термометры, не имеющие паспорта, обладают погрешностью 1º *С*.

В ТЕРМОМЕТРАХ СОПРОТИВЛЕНИЯ используется зависимость электрического сопротивления проводников от температуры. Эти термометры, сделанные из платиновой проволоки, могут применяться для температур от -200º до 1110º *С*.

Для интервала температур от -50º до 180º *С* применяются также медные проволоки.

Основным недостатком термометров сопротивления является значительная тепловая инертность.

ТЕРМОЭЛЕКТРИЧЕСКИЕ ТЕРМОМЕТРЫ. В термоэлектрических термометрах используется зависимость электродвижущей силы термопары от разности температур спаев.

Термопары градуируют сравнением с эталонным термометром и строят график зависимости ЭДС от температуры. В процессе пользования термопарой температуру или определяют по графику, или вычисляют по эмпирической формуле, составленной по графику.

Для термопар применяют различные металлы и сплавы: платину и сплав платины с 10 % родия, медь и константан, железо и константан и др.

#### ЭЛЕКТРОИЗМЕРИТЕЛЬНЫЕ ПРИБОРЫ

Электроизмерительные приборы классифицируют по роду измеряемой величины (амперметры, вольтметры, ваттметры, омметры и др.) и по принципу действия измерительного механизма (магнитоэлектрические, электромагнитные, электродинамические и др.) Общими характеристиками электроизмерительных приборов являются погрешность показаний, чувствительность к измеряемой величине, диапазон измерений и собственное потребление энергии.

Государственными стандартами чаще всего нормируется приведенная погрешность. Согласно ГОСТу 8.401-80 электроизмерительные приборы по степени точности делятся на следующие классы точности: 6; 4; 2,5; 1,5; 1,0; 0,5; 0,2; 0,1; 0,05; 0,02; 0,01 и т. д. Класс точности определяет приведенную погрешность в процентах, из определения которой следует, что абсолютная погрешность измерения ПРИНИМАЕТСЯ ОДИносоленных погранитель пользование с постоянии прибо-<br>НАКОВОЙ для всего выбранного диапазона измерений прибо-<br>ра. Для обеспечения меньшей относительной погрешности результата измерения необходимо выбирать приборы (или пределы измерения многопредельных приборов) с таким расчетом, чтобы их показания приходились на вторую половину шкалы.

# ПРИБОРЫ МАГНИТОЭЛЕКТРИЧЕСКОЙ СИСТЕМЫ

В магнитоэлектрических приборах действие магнитного поля постоянного магнита на ток, протекающий по подвижной катушке, вызывает поворот катушки на угол пропорциональный току  $\alpha \sim I$ . Специальным выбором формы наконечников магнита и сердечника достигается постоянство коэффициента пропорциональности и равномерность шкалы прибора. По чувствительности магнитоэлектрические приборы относятся к числу наиболее чувствительных, по точности - к наиболее точным и изготовляются вплоть до класса точности 0.05.

Достоинством этих приборов, кроме высокой чувствительности, является малое потребление энергии. Благодаря сильному магнитному полю магнита влияние внешних магнитных полей на показания магнитоэлектрических приборов незначительно.

К недостатку магнитоэлектрических приборов можно отнести возможность применения их только в цепях постоянных токов. Переменные токи можно измерять только после преобразования их в постоянные. Точность измерения при этом становится меньше.

# ПРИБОРЫ ЭЛЕКТРОМАГНИТНОЙ СИСТЕМЫ

В электромагнитных приборах в неподвижной катушке, по которой протекает измеряемый ток, создается магнитное поле. В это магнитное поле втягивается, поворачиваясь на оси, ферромагнитный сердечник, намагниченный этим же полем. Угол поворота сердечника пропорционален квадрату измеряемой силы тока. Приборы электромагнитной системы могут применяться в цепях постоянного и переменного тока, шкала прибора неравномерна, сильно сжата в начальной части. Выбором формы сердечника удается сделать шкалу почти равномерной лишь на 3/4 последнего участка шкалы. 1/4 часть шкалы вблизи нуля остается неравномерной.

Электромагнитные приборы наиболее просты по устройству, но обладают малой чувствительностью, по точности они изготовляются до класса 1,0.

Существенным недостатком приборов этого типа является сильное влияние на их показания внешних магнитных полей (собственное поле мало); применяемые меры защиты от внешних полей эффективны только в случае однородных полей.

## ПРИБОРЫ ЭЛЕКТРОДИНАМИЧЕСКОЙ СИСТЕМЫ

В электродинамических приборах взаимодействие магнитных полей двух катушек, неподвижной и вращающейся, по которым протекает ток, вызывает поворот подвижной катушки на угол : $\alpha \Box I^2 \frac{dM}{I}$  $\alpha \sqcup I^-\frac{1}{d}$  $\Box$   $I^2 \frac{dm}{d\alpha}$ , где  $I$  – ток, протекающий по катушкам, *dM d<sup>a</sup>* – изменение коэффициента взаимной индукции в зависи-

мости от ориентации подвижной катушки.

Из приведенного соотношения видно, что электродинамические приборы могут применяться в цепях постоянных и переменных токов; шкала этих приборов неравномерна.

Электродинамические приборы обладают высокой точностью и изготовляются вплоть до класса точности 0,05. По чувствительности они уступают только магнитоэлектрическим. В цепях переменных токов эти приборы являются самыми точными. Собственное магнитное поле этих приборов невелико, поэтому для защиты от внешних полей применяются специальные меры.

Недостатком приборов этого типа является сравнительно большое потребление энергии.

## 7. КЛАССЫ ТОЧНОСТИ СРЕДСТВ ИЗМЕРЕНИЙ

КЛАСС ТОЧНОСТИ - это обобщенная характеристика средств измерений, определяемая пределами допускаемых основной и дополнительной погрешностей, а также другими свойствами средств измерений, влияющими на их точность, значения которых устанавливаются в стандартах на отдельные виды средств измерений.

Пределы допускаемых основной и дополнительной погрешностей средств измерений устанавливаются в виде абсолютных, относительных и приведенных погрешностей или в виде определенного числа делений.

Если для средств измерений предел допускаемых погрешностей установлен в виде определенного числа делений или в виде абсолютных погрешностей и выражается одним знадвучленной  $\Delta_{\pi} = \pm a$ ИЛИ формулой чением  $\Delta_{\mathcal{A}} = \pm (a + bx)$ , где *a*, *b* – постоянные величины, *x* – номинальное или измеренное значение, то для данных средств измерений присваивается класс точности, обозначенный порядковым номером, причем больший порядковый номер указывает на больший предел допускаемых погрешностей.

Пример обозначений для 3-го класса точности – Кл. 3.

Если для средств измерений предел допускаемых погрешностей установлен в виде относительных погрешностей в процентах от значения измеряемой величины и выражается од-

ним числом *c* по формуле  $\delta = \pm \frac{\Delta}{r} \cdot 100\% = \pm c$ , то для дан-

ных средств измерений класс точности обозначается с.

*Пример* обозначения для  $\delta = 0.2 \%$  - 0.2.

Если для средств измерений предел допускаемых погрешностей установлен в виде относительных погрешностей  $\delta$  в процентах от значения измеряемой величины  $X$  по двучленной формуле  $\delta = \pm \left[ c + d \left( \left| \frac{X_k}{X} \right| - 1 \right) \right]$ %, где *c*, *d* – постоянные числа,  $x_{k-}$  наибольшее из конечных значений диапазона измерений или диапазона значений сигнала на входе, то для данных средств измерений класс точности обозначается  $c/d$ .

Пример обозначения

$$
\mathbf{\mathcal{A}}^{\mathbf{\mathcal{A}}} \quad \delta = \pm \left[ 0.05 + 0.02 \left( \left| \frac{X_k}{X} \right| - 1 \right) \right] \quad 0.05/0.02.
$$

Если для средств измерений предел допускаемых погрешностей установлен в виде приведенной погрешности в процентах от нормирующего значения  $X_{N}$ , определенного в едини-

цах измеряемой величины по формуле  $\gamma = \frac{\Delta}{X_{N}} \cdot 100\%$ , то

класс точности обозначается: у.

*Пример* обозначения  $\gamma = 1.5 \%$  - 1.5.

Для средств измерений, применяемых в акустике, светотехнике и электронике, отсчетные устройства которых проградуированы в децибелах, других логарифмических единицах (белах, неперах), пределы допускаемых погрешностей выражаются в соответствующих логарифмических единицах, а в обозначении класса точности указывается величина предела и размерность.

*Пример* обозначения для  $\Delta = 2\mu$ Б - Кл. 2дБ.

## **8. ПОДГОТОВКА К ИЗМЕРЕНИЯМ. ОТСЧЕТ ПО ШКАЛЕ. ПОГРЕШНОСТЬ ОТСЧЕТА**

ОТСЧЕТНОЕ УСТРОЙСТВО СРЕДСТВА ИЗМЕРЕНИЙ – часть конструкции средства измерений, предназначенная для отсчитывания значений измеряемой величины.

*Пример*. Шкала и стрелка показывающего измерительного прибора.

ШКАЛА СРЕДСТВА ИЗМЕРЕНИЙ – часть отсчетного устройства, представляющего собой совокупность отметок и проставленных у некоторых из них чисел отсчета или других символов, соответствующих ряду последовательных значений величины.

ОТМЕТКА ШКАЛЫ – знак на шкале, соответствующий некоторому значению измеряемой величины.

*Примечание.* Знак может быть в виде черты, точки, зубца и т. д.

ЧИСЛОВАЯ ОТМЕТКА ШКАЛЫ – отметка шкалы, у которой проставлено число отсчета.

ЧИСЛО ОТСЧЕТА – число, соответствующее некоторому значению измеряемой величины или указывающее порядковый номер отметки.

ОТСЧЕТ – число, отсчитанное по отсчетному устройству средств измерений либо полученное счетом последовательных отметок или сигналов.

ДЕЛЕНИЕ ШКАЛЫ – промежуток между двумя соседними отметками шкалы.

ЦЕНА ДЕЛЕНИЯ ШКАЛЫ – разность значений величины, соответствующих двум соседним отметкам шкалы.

Прежде чем приступать к измерениям, следует ознакомиться с принципом действия приборов и правилами обращения с ними, определить цену деления шкал, класс точности измерительных устройств, величины приборных погрешностей, шаг отсчета в соответствии с точностью приборов и необходимой точностью искомого результата и правильность положения начал отсчета.

Измерительные приборы следует расположить на лабораторном столе так, чтобы было удобно делать отсчеты и работать с подвижными частями приборов (переключателями, движками и т. д.).

Все шкалы должны быть хорошо освещены и расположены так, чтобы исключить параллакс. Положение самого экспериментатора должно быть таким, чтобы не вызывать быстрого утомления, а случайные неловкие движения не должны вызывать риска нарушить правильность работы приборов или их порчи.

Все приборы должны быть в правильном (вертикальном, горизонтальном, установлены по уровню) и устойчивом положении. При электрических измерениях все провода должны иметь надежные соединения и хорошую изоляцию.

Далее, прежде чем приступать к наблюдениям, необходимо наметить порядок, в котором должны следовать отдельные нанипуляции и отсчеты в течение всего опыта. Беспорядочные наблюдения и наблюдения с пропусками обычно приводят к неудовлетворительным результатам. Во всех случаях, когда возникает сомнение в правильности полученных результатов, наблюдение следует повторить несколько раз.

Кроме того, следует иметь в виду, что условия опыта могут быть таковы, что:

- 1) отсчет по шкале прибора возможен только один раз;
- 2) отсчеты при измерении одной и той же величины повторяются несколько раз.

В первом случае единственный отсчет принимается за результат, поэтому отсчет следует делать с максимальным вниманием; погрешность оценивается с учетом всех возможных погрешностей: приборной, отсчета, округления, субъективной и др.

Во втором случае случайная погрешность вычисляется статистически.

Все средства для количественных измерений имеют шкалу, проградуированную в единицах или долях единиц измеряемой величины. Шкалы приборов разделены на некоторое число крупных делений, каждое из которых разделено на более мелкие и т. д. Шкала может быть прямая или дугообразная, но вид делений на них примерно одинаков. Отсчет по шкале фактически сводится к измерению длины от начала шкалы до какого-то деления.

Погрешность отсчета, исключая случай параллакса, возникает при отсчете десятых долей деления. Как показали специальные исследования, при ширине делений меньших, чем 1 - 1,5 *мм*, и при ширине штрихов больших 0,1 ширины деления, точность отсчета долей деления "на глаз" минимальна и равна не менее чем 0,5 деления. Поэтому на большинстве шкал нанесены деления и штрихи, обеспечивающие возможность более точного отсчета. В тех случаях, когда ширина деления шкалы меньше одного миллиметра (например, 0,1 *мм*), отсчет делают при помощи лупы с таким увеличением, чтобы кажущаяся ширина делений была не менее 1–1,5 *мм*. Но и при соблюдении описанных условий погрешность отсчета долей деления "на глаз" следует принимать не меньшей чем 0,2 деления. Специально поставленные опыты показали, что экспериментаторы, даже имеющие большой опыт, в подавляющем большинстве случаев отсчитывали "на глаз" разное число делений при одинаковом расположении указателя.

## 9. ПОНЯТИЯ ТЕОРИИ ВЕРОЯТНОСТЕЙ, ИСПОЛЬЗУЕМЫЕ В ЛАБОРАТОРНОМ ПРАКТИКУМЕ

В практике экспериментальных исследований часто встречаются ситуации, когда результат измерения трудно точно предсказать, поскольку он носит случайный характер.

Случайные величины могут быть дискретными и непрерывными. Дискретными называются величины, значениями которых являются только отдельные точки числовой оси. Значениями непрерывной величины могут быть любые точки на числовой оси

По своей природе многие величины в классической физике являются вполне определенными, неслучайными величинами. Однако из-за влияния различных случайных факторов в процессе измерения этих величин их значения - случайны. Например, толщина пластинки, масса тела и др.

Имеются и такие величины, которые уже по своей природе - случайные (например, длина свободного пробега молекул, время жизни радиоактивного ядра и др.).

Для характеристики случайной величины нужно знать совокупность возможных значений этой величины, а также вероятности, с которыми эти значения могут появляться. Эти данные представляют закон распределения случайной величины.

Если случайная переменная величина, например, А может принимать любые значения в некотором интервале  $(a, b)$  (такая величина, как указывалось выше, называется непрерывной), то вероятность того, что переменная  $A$  примет какое-то определенное значение  $X$ , равна нулю, так как число возможных значений (случаев) бесконечно. Считая, что для каждого малого участка  $dX$ , находящегося на интервале  $(a, b)$  допустимых значений переменной А, вероятность попадания А на этот участок пропорциональна его длине, случайную величину А можно охарактеризовать, указав вероятность  $f(x)dx$  того, что  $x \le A \le x + dx$ . Функция  $f(x)$  называется плотностью распределения вероятности случайной переменной А. Наглядное представление об одной из возможных функций плотности распределения вероятности может дать рис. 1.

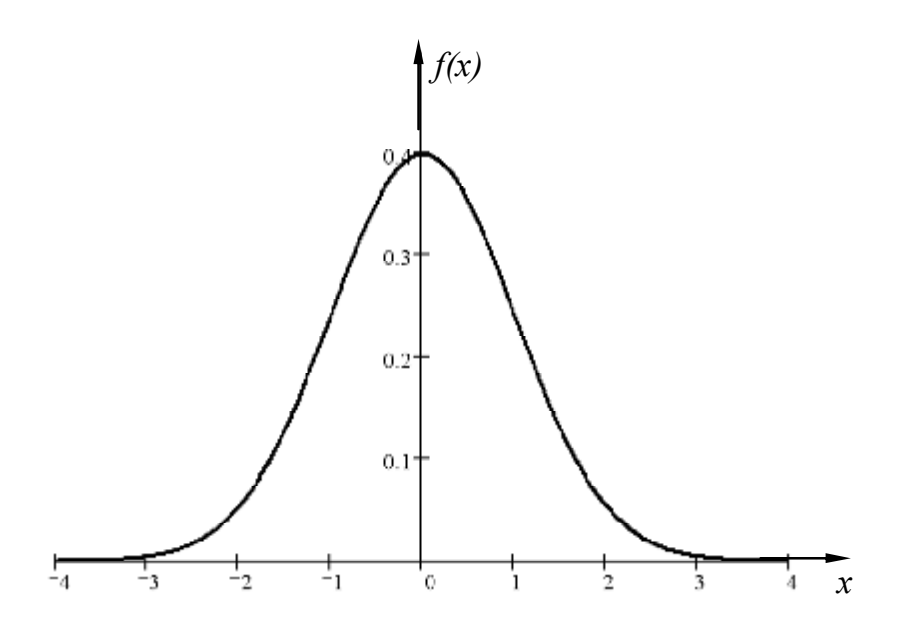

Рис. 1. Функция плотности вероятности нормального распределения (распределения Гаусса).

Приближенное, но тоже наглядное представление о функции плотности вероятности дискретной величины дает гистограмма (рис. 2).

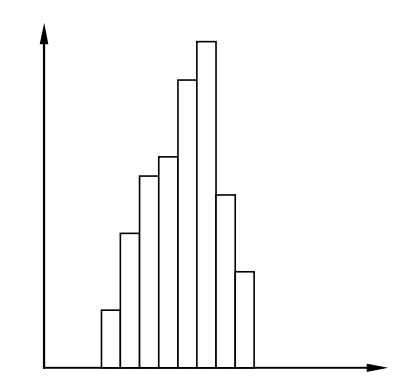

Рис. 2. Гистограмма.

Вероятность попадания  $\Lambda$  в интервал от  $x_1$  до  $x_2$  равна:

$$
P=\int_{x_1}^{x_2}f(x)dx.
$$

Так как случайная величина всегда принимает какое-то значение, то

$$
\int_{-\infty}^{+\infty} f(x)dx = 1.
$$

Случайные величины, с которыми приходится иметь дело при выполнении лабораторных работ, распределены в соответствии с так называемым нормальным распределением (иначе  $-$  распределение Гаусса).

Нормальное распределение является самым распространенным в природе. Приблизительно нормальное распределение имеет случайная величина, характеризующая результат одновременного влияния большого числа случайных факторов, каждый из которых по своему влиянию не превосходит заметным образом остальные. Случайная величина с нормальным распределением может принимать любые значения в интервале ] - ∞, + ∞ и имеет функцию плотности вероятности

$$
f(x) = \frac{1}{\sigma\sqrt{2\pi}}\exp\left(-\frac{(x-\mu)^2}{2\sigma^2}\right),
$$

где  $\mu$ ,  $\delta$ - параметры нормального распределения.

## ЧИСЛОВЫЕ ХАРАКТЕРИСТИКИ СЛУЧАЙНОЙ ВЕЛИЧИНЫ

#### ГЕНЕРАЛЬНОЕ СРЕДНЕЕ

Генеральное среднее МХ (или ЕХ) непрерывной случайной величины вычисляется по формуле

$$
M(x) = \int_{-\infty}^{+\infty} x f(x) dx.
$$

Генеральное среднее дискретной случайной величины вычисляется по формуле

$$
M(x) = \sum_{i=1}^{n} x_i p_i
$$

Учитывая, что значения случайной величины разбросаны вблизи среднего значения, генеральное среднее иногда называют математическим ожиланием.

#### ДИСПЕРСИЯ

Дисперсия характеризует степень рассеяния значений случайной величины от своего генерального среднего и обозначается DX. Дисперсия определяется как генеральное среднее значение квадрата отклонений случайной величины от своего генерального среднего

$$
D(x) = M(x - M(x))^2.
$$

Эту формулу можно преобразовать к виду

$$
D(x) = M(x^2) - (M(x))^2
$$

В таком виде ее и используют при вычислениях. Для дискретной случайной величины

$$
D(x) = \sum_{i=1}^{n} (x_i - M(x)^2) p_i.
$$
  

$$
D(x) = \sum_{i=1}^{n} x_i^2 p_i - (M(x))^2
$$

ипи

#### СРЕДНЕЕ КВАДРАТИЧНОЕ ОТКЛОНЕНИЕ

Средним квадратичным отклонением называется квадратный корень из дисперсии  $\sigma = \sqrt{D(x)}$ .

Среднее квадратичное отклонение означает абсолютное среднее отклонение случайной величины от своего среднего значения

#### **MOMEHTH**

Моментом порядка *г* называется величина

$$
m_{r}=M(x)^{r}.
$$

Центральным моментом порядка называется г величина

$$
\overline{m}_r = M(x - M(x)^r).
$$

Из этих определений видно, что среднее значение является моментом первого порядка, а дисперсия - центральным моментом второго порядка.

#### МОЛА

Модой (Мо) называется значение случайной величины, которое встречается чаще всего, т. е. имеет максимальную вероятность появления.

#### **МЕЛИАНА**

Медианой (Ме) называют такое значение, которое делит всю область значений случайной величины на две равные по вероятности части.

Распределение Гаусса имеет вид колоколообразной кривой. Как показывают исследования функции Гаусса  $f(x)$ , функция определена на всей числовой оси, все ее значения неотрицательны, при  $|x \to \infty|$  значения функции уменьшаются  $f(x) \to 0$ , т. е. ось X является асимптотой функции. Площадь под графиком равна 1, хотя максимум может меняться (кривая может быть острой или расплывшейся). Функция  $f(x)$  достигает в точке  $x = \mu$ максимума, равного  $1/(\sigma\sqrt{2\pi})$ , и имеет точки перегиба в точках

 $x = \mu - \delta$   $\mu x = \mu + \delta$ .

При изменении значения  $\mu$  график функции "жестко" смещается вдоль оси  $X$ (рис. 3).

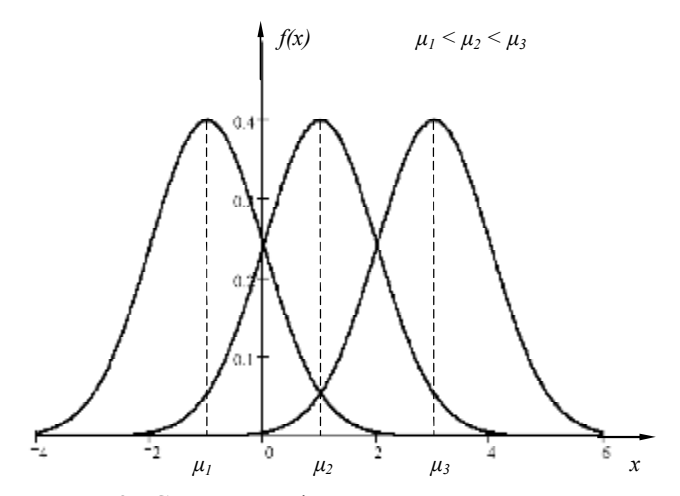

Рис. 3. Смещение функции плотности вероятности при изменении параметра *μ***.**

При изменении значения *σ* изменяется и вид графика: при увеличении *σ* в *m* раз максимальное значение функции уменьшается в *m* раз и график "вытягивается" в обе стороны вдоль оси *X*. При уменьшении *σ* происходит обратное (рис. 4).

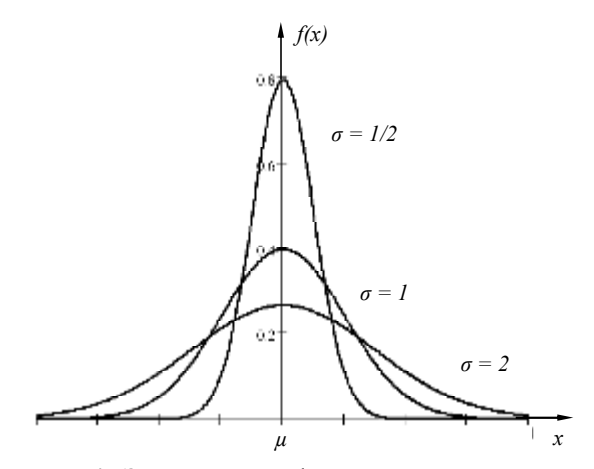

Рис. 4. Зависимость формы нормального распределения от параметра σ.

Математическое ожидание и дисперсия  $D(x) = \sigma^2$  являются характеристиками случайной величины.

Вероятность того, что случайная величина, подчиняющаяся нормальному распределению, отличается от  $\mu$  по модулю не больше, чем на  $\sigma$ , равна 0,682, на  $2\sigma - 0.954$ , на  $3\sigma - 0.997$ .

Таким образом, случайная величина с нормальным распределением практически не принимает значений, которые отличались бы от математического ожидания (по модулю) больше, чем на Зо. Это утверждение называется правилом "трех сигм"  $(pnc. 5)$ .

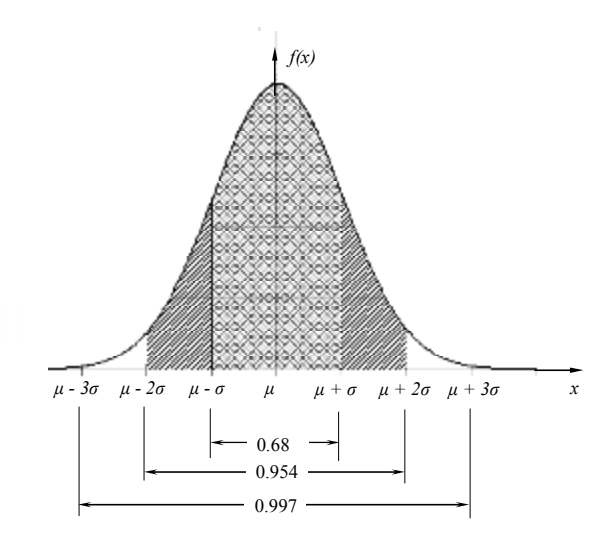

Рис. 5. Иллюстрация к правилу "трех сигм".

В технических приложениях принято при оценке результатов измерений работать с долями площади кривой нормального распределения, равными: 0,95; 0,99; 0,999. Этим значениям вероятности соответствуют отклонения от  $\mu$  на 1,963 $\sigma$ ; 2,5763 $\sigma$ ;  $3,2913\sigma$  (рис. 6).
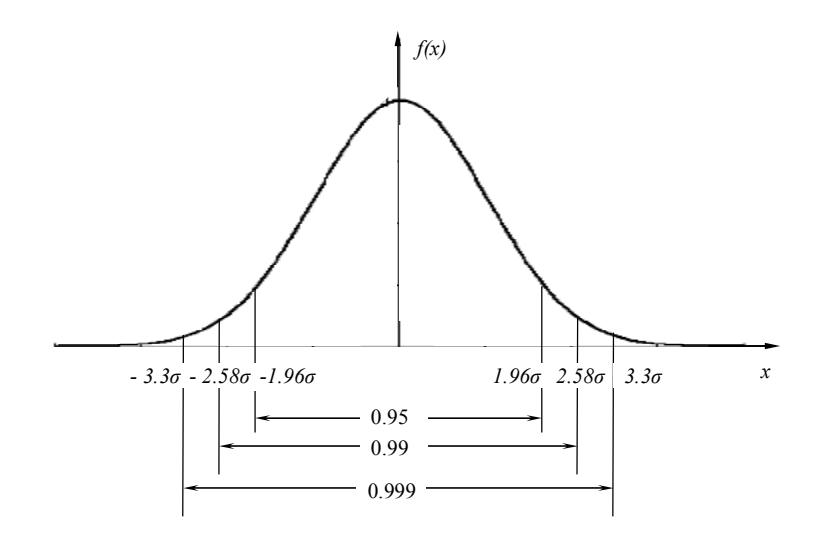

Рис. 6. Доли площади кривой нормального распределения и соответствующие им отклонения от среднего арифметического, принятые в практических приложениях.

# 10. ПОНЯТИЯ МАТЕМАТИЧЕСКОЙ СТАТИСТИКИ, ИСПОЛЬЗУЕМЫЕ В ФИЗИЧЕСКОМ ПРАКТИКУМЕ

Наиболее часто под статистикой понимают науку, изучающую массовые явления с целью выявления в них закономерностей и получения некоторых обобщенных показателей, кратко характеризующих эти закономерности.

Совокупность всех значений, которые может принимать случайная величина, называется генеральной совокупностью.

Основной задачей математической статистики является статистическое исследование генеральной совокупности. т.е. выяснение вероятностных свойств совокупности: распределения, числовых характеристик и т. д. Однако полное исследование генеральной совокупности практически невозможно или неэкономично. Например, проверка срока службы ламп накаливания (время до сгорания), проверка качества снарядов, консервов и т п

Обычно из генеральной совокупности делают выборку, т. е. исследуют только часть генеральной совокупности. По результатам этих исследований оценивают генеральную совокупность по вероятностным свойствам. Чтобы оценки были достоверными, выборка должна быть представительной, т. е. ее вероятностные свойства должны совпадать или быть близкими к свойствам генеральной совокупности. Это будет в том случае, когда элементы, которые составят выборку, выбираются из генеральной совокупности случайным образом.

Применительно к физическому практикуму под генеральной совокупностью понимают все возможные значения измеряемой физической величины.

Предположим, что нужно измерить некоторую величину, например, длину стержня. Можно выполнить одно измерение, два, три и т. д. Так как в результате каждого измерения получается некоторое число, то мы получим некоторый набор чисел  $X_1, X_2, X_3, ..., X_n$ . Возникает вопрос: какое из полученных чисел или какую функцию этих чисел следует принять за длину стержня?

Если бы мы могли проводить измерения неограниченное число раз, то в результате получили бы бесконечный набор чисел  $X_1, X_2, \ldots$  который образовал бы бесконечное множество всех возможных значений длины (генеральную совокупность значений). В этом случае за длину стержня приняли бы генеральное среднее  $\mu$  (или, иначе, математическое ожидание):

$$
M(x) = \int_{-\infty}^{+\infty} x f(x) dx = \mu.
$$

для непрерывной величины или

$$
M(x) = \sum_{i=1}^n x_i p_i = \mu.
$$

для дискретной, где  $f(x)$ - плотность вероятности,  $p_i$  - вероятность. Если вероятности всех  $X_i$  равны, то

$$
p_i = \frac{1}{n} \cdot M(x) = \frac{1}{n} \sum_i x_i = \mu.
$$

Разброс значений длины стержня относительно генерального среднего характеризовали бы дисперсией  $D(X)$ 

$$
D(x) = \int_{-\infty}^{+\infty} (x - \mu)^2 f(x) dx = M(x^2) - \mu^2 = \sigma^2,
$$

где  $M(x^2) = \int_{-\infty}^{+\infty} x^2 f(x) dx$  – среднее значение квадрата X.

В реальных условиях число измерений конечно  $(X_1, X_2, ..., X_n)$ . В этом случае из бесконечного множества возможных значений (генеральной совокупности) мы располагаем только несколькими (n) значениями. Их называют выборкой объема п. По выборкам можно найти оценку числовых характеристик генеральной совокупности.

#### ЧИСЛОВЫЕ ХАРАКТЕРИСТИКИ ВЫБОРКИ

Среднее арифметическое выборки

$$
\overline{X} = \frac{1}{n} \sum_{i=1}^{n} x_i.
$$

Дисперсия выборки

$$
S_x'^2 = \frac{1}{n} \sum_{i=1}^n (x_i - \overline{X})^2 = \frac{1}{n} (x_i^2 - \overline{X}^2).
$$

Стандартное отклонение выборки

$$
S'_x = \sqrt{{S'}^2}
$$

Мода выборки - значение, встречающееся в выборке наиболее часто.

Медиана выборки - значение серединного элемента выборки.

Следует отметить, что вследствие случайности выборок значения оценок одной и той же числовой характеристики, вычисленные по разным выборкам из одной и той же генеральной совокупности, бывают, как правило, разными.

Оценку неизвестного параметра генеральной совокупности можно находить различными способами. Например, если нужно оценить генеральное среднее нормального распределения, то можно использовать в качестве оценки:

- 1)  $X_1$  первый элемент выборки. На практике так иногда и µ поступают: измеряют какую-то величину только один раз, и этот результат используют как значение этой величины:
- 2)  $(X_{max} + X_{min})/2$  среднее арифметическое максимального и минимального элементов выборки;
- 3) Мо моду, которая при нормальном распределении равна генеральному среднему
- 4) Ме медиану, которая при нормальном распределении также равна  $\mu$ ;
- 5)  $\bar{X}$  среднее арифметическое.

Различают оценки: несмешенные и смешенные. Несмещенной называется оценка, среднее значение которой равно оцениваемому параметру. Если это условие не выполняется, то оценку называют смещенной.

Несмещенной оценкой генерального среднего является среднее арифметическое выборки. А выборочная дисперсия  $S_r^2$ является смещенной оценкой дисперсии  $D(X) = \sigma^2$ гене-

рального среднего µ. Действительно  $M(S_x^2) = \frac{n-1}{n} \sigma^2$ , т.е.

$$
\sigma^2 - \frac{n-1}{n} \sigma^2 = \frac{1}{n} \sigma^2
$$

Отсюда видно, что при  $n \rightarrow \infty$  смещение стремится к нулю.

Значит, при достаточно большом объеме выборки выборочную дисперсию можно приближенно принять за несмещенную оценку дисперсии. Для получения несмещенной дисперсии при малом объеме выборки используют "исправленную" оценку

диспер*сии* 
$$
S_{\overline{X}}^2 = \frac{n}{n-1} S'^2
$$

Методы оценки параметров статистической совокупности по данным, полученным на основании выборки малого объема, были разработаны Госсетом (псевдоним - Стьюдент).

Предложенное им *t*-распределение похоже на распределение Гаусса, но более сплющено (рис. 7).

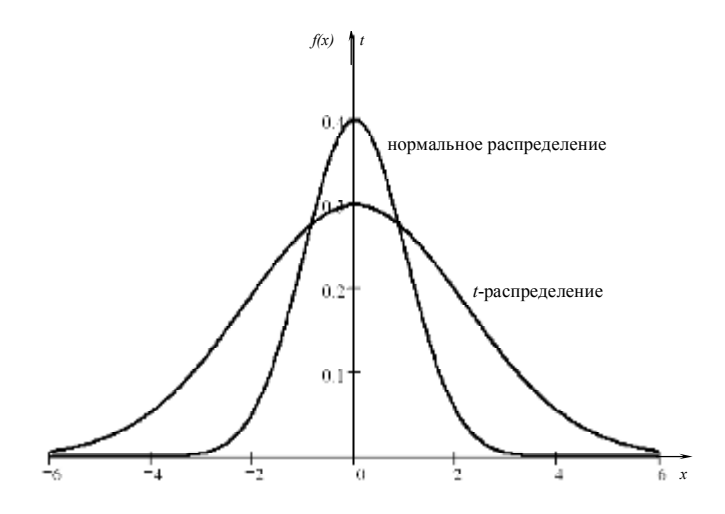

Рис.7. Распределение Гаусса (нормальное распределение) и распределение Стьюдента (*t* - распределение).

Для каждого *n* (объема выборки) имеется своя *t* - функция.

Значения *t*, приведенные в табл. 1, соответствуют доверительной вероятности *α* = 0,95 при различном числе степеней свободы *k* = *n* - 1.

Таблица 1

Зависимость коэффициента Стьюдента *t* от числа степеней свободы *k* при доверительной вероятности 0,95

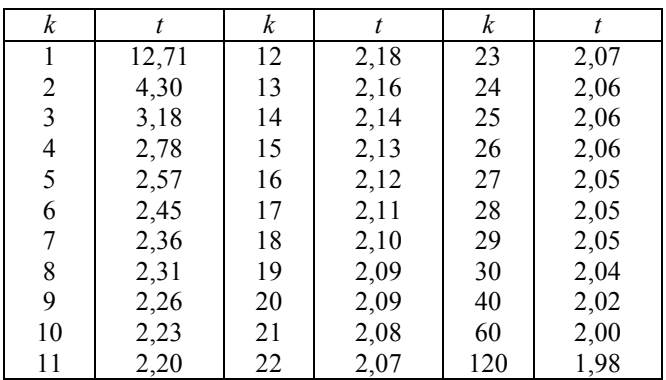

При больших *n t*-распределение асимптотически сближается с нормальным (гауссовским) распределением. С приемлемой для практики точностью можно считать, что при *n* → 30 *t*-распределение аппроксимируется нормальным. Однако при  $n < 30$  доверительные границы шире (рис. 7) и вероятность ошибки больше, чем при нормальном распределении.

Если из нормально распределенных значений какой-то величины взять несколько частных выборок объемом *n* каждая, то средние арифметические выборок будут тоже распределены нормально с тем же средним арифметическим, но с меньшей дисперсией (рис. 8). Из рис. 8 видно, что чем больше объем выборки, тем меньше разброс средних арифметических.

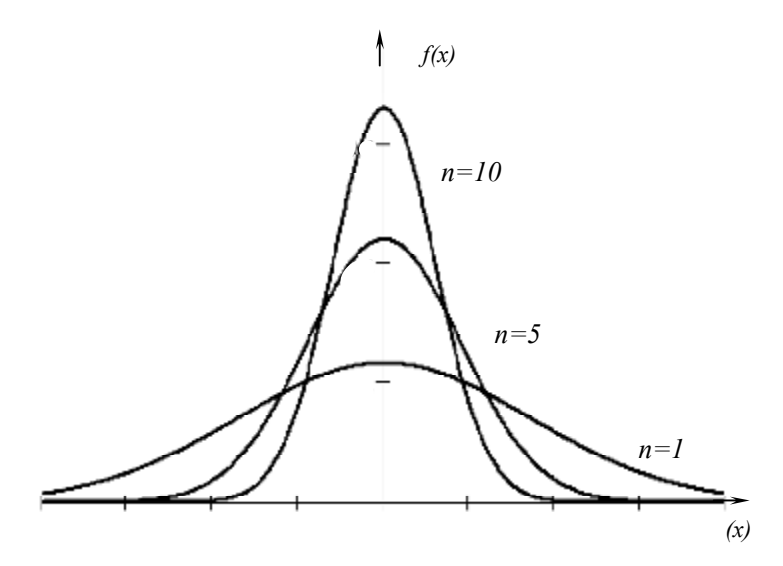

Рис.8. Распределение средних арифметических значений случайных величин, определенных по выборкам различного объема.

Таким образом, разброс средних в *n* раз меньше разброса самой случайной величины и оценкой среднеквадратичной погрешности средних арифметических будет  $S_{\overline{v}} = S_{v} / \sqrt{n}$ , где

$$
S_x = \sqrt{\frac{\sum (X_i - \overline{X})^2}{n-1}}
$$

Так как оценки параметров распределения генеральной совокупности вычисляют по выборкам, а сами оценки из-за случайности выборок являются случайными величинами, отличающимися от истинного значения параметра, то погрешность оценки параметра определяется с некоторой степенью вероятности (надежности).

Интервал, который с заданной степенью вероятности "накрывает" значение параметра распределения (например, генерального среднего), называют доверительным интервалом.

Полуширина доверительного интервала рассчитывается по формуле

$$
\Delta X = t_{\alpha,k} \frac{S_x}{\sqrt{n}},
$$

где  $t_{\alpha k}$  – коэффициент Стьюдента (берется из таблицы),

 $S<sub>z</sub>$  – среднеквадратичное отклонение, равное корню квадратному из несмещенной оценки дисперсии,

 $k$  – число степеней свободы,

 $n -$ объем выборки.

Если возникает необходимость определить объем выборки для получения результата измерения с погрешностью не превышающей  $\Delta X$ , то пользуются формулой

$$
n = t_{\alpha,k}^2 \frac{S_{\overline{X}}^2}{\Delta X^2}.
$$

Несмещенная оценка дисперсии генеральной совокупности для формулы  $S_{\overline{v}}^2$  определяется по пробной выборке.

Для практической работы удобна табл. 2. Из нее можно (без расчетов) получить информацию о необходимом объеме выборки.

Таблица 2

Число измерений *n*, обеспечивающих случайную погрешность, не превосходящую определенной доли среднеквадратичной погрешности с доверительной вероятностью 0,95

| 1,U          |    | 0,4            | 27<br>ا ڪ | U, Z | 99  |
|--------------|----|----------------|-----------|------|-----|
| $_{\rm 0,5}$ | 18 | ി<br>$V, \sim$ | 46        |      | 386 |

В табл. 3 приведены значения одного из параметров пленочных резисторов, изготовленных при постоянных контролируемых факторах технологического процесса. Значения сопротивления резисторов (выборка) приведены в том порядке, в каком они были получены при измерениях. В таблице хорошо просматривается случайный характер появления отдельных значений сопротивления, отсутствие какой-то видимой закономерности в их появлении. Однако выборка, представленная в таблице, отражает основные свойства, характерные для изделия. И это станет наглядно видно, если все ее элементы упорядочить по возрастанию или убыванию, т. е. составить так называемый вариационный ряд (табл. 4).

Таблица 3

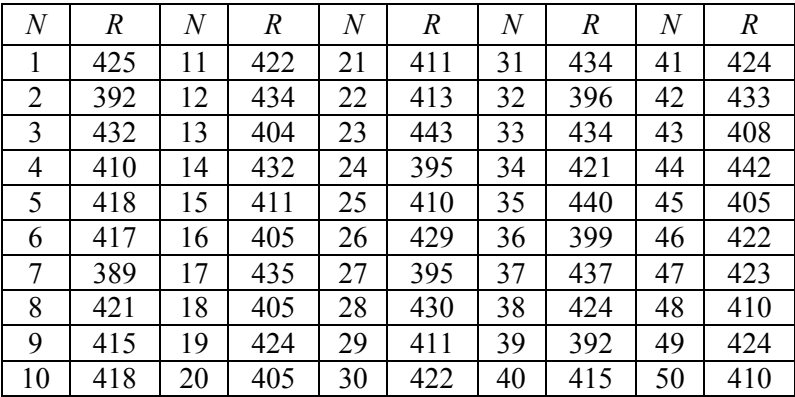

Сопротивления резисторов *R*, *Ом*

#### Таблина 4

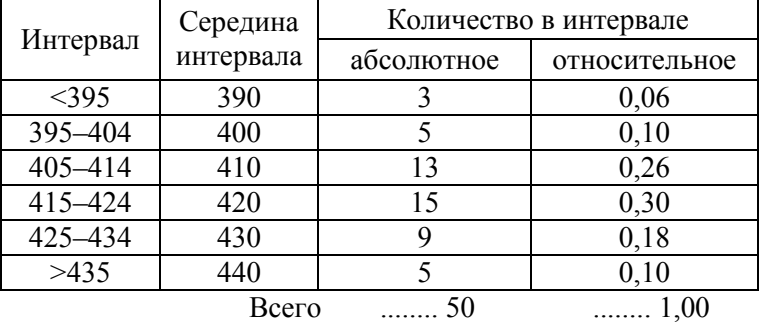

Вариационный ряд сопротивлений резисторов R, Ом

Из табл. 4 теперь наглядно видно, что большинство резисторов имеют сопротивления от 405 до 424 Ом.

Еще наглядней это станет видно, если построить гистограмму - "столбиковую" диаграмму (подобную рис. 2).

Из гистограммы видно, что все значения группируются вблизи 420 Ом, что большие отклонения от этого значения встречаются реже, чем малые, и что распределение значений сопротивления резисторов похоже на нормальное (гауссовское).

Гистограмма - приближенный график функции плотности распределения вероятностей случайной величины.

При построении гистограммы промежуток возможных значений случайной величины разделяют на ряд равных интервалов и определяют частоту появления тех или иных значений данной величины в этих интервалах. Затем значения абсолютных или относительных частот в соответствующем масштабе откладывают на графике в виде площадей прямоугольников, построенных на этих интервалах как на основаниях. Ширина интервала выбирается, исходя из объема выборки, максимального и минимального значений величин, цели исследования. Рекомендуется число интервалов не менее 6 и не более 20. Обычно оптимальным является число интервалов приблизительно равное корню квадратному из объема выборки.

Если обработать статистически выборку, представленную в табл. 2, то получим  $R = 417$ , 32  $\pm$  4, 17 Ом.

Это не только подтверждает сделанные ранее на основании вариационного ряда и гистограммы выводы, но и уточняет сделанное выше утверждение о группировке значений сопротивления.

### 11. МАТЕМАТИЧЕСКАЯ ОБРАБОТКА РЕЗУЛЬТАТОВ **НАБЛЮДЕНИЙ**

Основные положения методов обработки результатов наблюдений и оценки погрешностей результатов измерений устанавливает ГОСТ 8.207-76.

Статистическая обработка результатов прямых измерений при многоразовых наблюдениях предусматривает такие операции:

- а) исключение известных систематических ошибок из результатов наблюдений;
- б) определение неисключенных систематических оши- $60K$
- в) вычисление среднего арифметического значения дан- $\equiv$ ной выборки и принятие его в качестве результата измерений

$$
\overline{X} = \frac{1}{n} \sum_{i=1}^{n} X_i ;
$$

- г) оценки дисперсии выборки

$$
S_x^2 = \frac{1}{n-1} \sum_{i=1}^n (X_i - \overline{X})^2 ;
$$

- д) оценки дисперсии выборочного среднего

$$
S_{\overline{X}}^{2} = \frac{1}{n-1} \frac{\sum_{i=1}^{n} (X_{i} - \overline{X})^{2}}{n};
$$

е) нахождение среднеквадратичной погрешности выборочного среднего и принятие его в качестве среднеквадратичной погрешности результата измерений

$$
S_{\overline{X}} = \frac{S_x}{\sqrt{n}}
$$

ж) вычисление полуширины доверительного интервала, в котором будет находиться истинное значение измеряемой величины с заданной доверительной вероятностью α

$$
- \Delta X = t_{\alpha,k} S_{\overline{X}} ;
$$

- з) запись результата измерений

$$
- X = \overline{X} \pm \Delta X \quad \text{npu} \quad \alpha = 0.95 \, ;
$$

е) вычисление относительной погрешности

$$
\gamma = \pm \frac{\Delta X}{\overline{X}} 100\% .
$$

При обработке результатов косвенных измерений рекомендуется такой порядок операций:

- а) для каждой серии измерений аргументов проводится статистическая обработка в соответствии с вышеописанной схемой обработки результатов прямых измерений; при этом для всех аргументов задается одно и то же значение доверительной вероятности;
- б) вычисляется среднее значение косвенно измеряемой величины  $\overline{Y}$  по соответствующей формуле при средних значениях аргументов
- в) погрешность результатов косвенных измерений оценивается с помощью формулы

$$
\Delta Y = \sqrt{\sum_{i=1}^{n} \left(\frac{dy}{dx_i} \Delta x_i\right)^2}
$$

(производные вычисляются при средних значениях величин);

г) конечный результат записывается в виде  $-$ 

$$
Y = Y \pm \Delta Y \qquad \text{IPM} \qquad \alpha = 0.95 \ ;
$$

- д) вычисляется относительная погрешность результата  $\gamma = \frac{\Delta Y}{\overline{V}} 100\%$ . измерения

При обработке одноразовых наблюдений полученное значение принимают за результат измерений, а погрешность результата оценивают с учетом всех возможных погрешностей: приборной, отсчета, округления, субъективной и т. д.

Во время физического эксперимента могут определяться несколько физических величин, характеризующих один и тот же объект (тело). Если измерения повторяются многократно, то полученные значения физических величин образуют многомерную выборку.

Смысл обработки многомерных выборок состоит в том, чтобы установить связь между физическими величинами, составляющими выборку.

Связи бывают функциональными (каждому значению одной величины соответствует определенное значение другой величины) и статистическими (изменение одной величины вызывает изменение распределения другой величины).

Если среднее значение одной физической величины У функционально зависит от значения другой физической величины X, то такая связь называется корреляционной. Конкретный вид функциональной зависимости между физическими величинами в таком случае называется эмпирической формулой. Предпочтение отдается эмпирической формуле, имеющей более простой вид. Например, линейной функции  $y = ax + b$ .

Установление эмпирической формулы в этом случае заключается в вычислении по выборке коэффициентов а и b в формуле.

Аналогично можно получить и другие функции, например,

$$
y = ax^2 + bx + c.
$$

Для получения линейной эмпирической формулы имеется несколько способов: метод "натянутой нити", метод сумм, метод наименьших квадратов.

# 12. ПРАВИЛА ПРИБЛИЖЕННЫХ ВЫЧИСЛЕНИЙ

# 1. Запись приближенных чисел

Результат измерений представляет собой приближенное число, точность которого определяется погрешностью.

Принято считать, что k-тая цифра приближенного числа верная, если абсолютная ошибка этого числа не превышает половины елиницы k-того разряла. Все цифры, стоящие левее правильной, также верные . В противном случае цифру k-того разряда считают сомнительной. Сомнительная цифра стоит непосредственно за крайней справа верной цифрой. Все верные цифры и первую сомнительную называют значащими. Все иные незначашие.

Пример:

0.0507 - три значащих цифры (два первых нуля незначащие);

> 2500 - четыре значащие цифры; 47200 $\cdot 10^3$  – пять значащих цифр;  $0.47200 \cdot 10^8 -$ пять значащих цифр.

# 2. Правила округления результатов обработки экспериментальных данных

1. В значении погрешности удерживается не более двух значащих цифр, причем последняя цифра округляется обычно до нуля или пяти.

2. Числовое значение результата измерений должно заканчиваться цифрой того же разряда, что и значение погрешности

Пример: 235,732 + 0,15 округляется до 235,73 + 0,15.

3. Если первая из отбрасываемых цифр меньше пяти, то оставшиеся цифры не изменяются.

*Пример*: 442,741 + 0,4 округляются до 442,7 + 0,4.

4. Если первая из отбрасываемых цифр больше или равна пяти и за ней следует значащая цифра, то последняя остающаяся цифра увеличивается на единицу.

5. Если первая из отбрасываемых цифр равна пяти и за ней не следует значащих цифр, то округление производится до ближайшего четного.

Пример: 21,35 + 0,2 округляется до 21,4 + 0,2; 21,45 + 0,2 округляется до 21,4 + 0,2; 21,55 + 0,2 округляется до 21,6 + 0,2.

Последнее правило затрудняет обработку результатов измерений при помощи ЭВМ. В связи с этим, если первая из отбрасываемых цифр равна пяти, предлагается увеличивать последнюю из оставляемых цифр на единицу.

## 3. Вычисления с приближенными числами

Результат любого арифметического действия с приближенными числами, есть также приближенное число, в котором могут быть и неверные цифры, подлежащие отбрасыванию. Так как сложение и умножение верной и неверной цифры дает неверную, а верной и сомнительной - сомнительную, то результат вычислений, очевидно, не может быть точнее самого неточного числа в исходных данных. Отсюда ясно, что не только окончательные результаты, но и числа в промежуточных выкладках, а также исходные приближенные числа необходимо округлять. Округление надо производить следующим образом.

1. Присложении и вычитании все слагаемые округляют до сомнительной цифры, стоящей в самом высшем разряде, а затем производят сложение.

> $X = 3.14 + 0.847 + 0.936 + 0.0746 + 0.0383$ Пример:  $\approx$  3,14+0,85+0,94+0,07+0,04 = 5,04.

Если округления не делать, то сумма будет равна 5,0359, где последние цифры не верны, так как в первом слагаемом верных цифр две, третья - сомнительная, а далее могут быть неизвестные цифры. Округление существенно облегчило получение результата без потери точности.

При вычитании близких по величине чисел возможно увеличение относительной погрешности. Например, в случае разности

#### $X = 5,7256 - 5,7243 = 0,0013$

исходные данные имеют по пять значащих цифр, а результат две, причем, только одну верную цифру. Увеличение точности в таких случаях возможно только путем изменения метода измерений (или вычислений) и, следовательно, использования расчетной формулы, не содержащей разности близких величин.

2. При умножении и делении в полученном результате будет столько значащих цифр, сколько в исходном данном с наименьшим количеством значащих цифр. Аналогично предыдущему следует предварительно округлять все числа, оставляя, если это может повлиять на результат, одну запасную цифру.

 $\Pi$ pumep:  $X = 0.035835 \cdot 62.3 \approx 0.0358 \cdot 62.3 \approx 2.23$ .

3. При возведении в степень и извлечении корня у приближенного числа должно быть оставлено значащих цифр столько, сколько их в основании.

 $\overrightarrow{II}$ pumep:  $X = 2.84^3 = 22.9$ .

В числе, полученном после извлечения корня любой степени, следует оставлять столько же значащих цифр, сколько их было под корнем

 $\pi$ [*NDUMeD*:  $X = \sqrt{4,5400} \approx 2,1307$ .

4. При логарифмировании в мантиссе приближенного числа берется столько значащих цифр, сколько их в логарифмируемом числе.

 $\Pi$ *pumep*:  $X = \ln 10.0 \approx 2.30$ .

# 13. ИСПОЛЬЗОВАНИЕ ПРОГРАММИРУЕМЫХ МИКРОКАЛЬКУЛЯТОРОВ ДЛЯ ОБРАБОТКИ ЭКСПЕРИМЕНТАЛЬНЫХ ДАННЫХ

При обработке экспериментальных данных в соответствии с требованиями ГОСТов приходится выполнять много математических операций, причем некоторые из них часто повторяются.

Использование обычных микрокалькуляторов не особо облегчает обработку, так как длится долго и поэтому тоже утомляет. Некоторое облегчение наступает при использовании программируемых микрокалькуляторов. На них перекладывается вся повторяющаяся часть работы. Они "не устают", не совершают ошибок даже при многократных повторениях одних и тех же операций. С их использованием обработка ускоряется, утомление - снижается.

Статистическую обработку результатов прямых измерений при многоразовых наблюдениях можно провести с помощью программируемого микрокалькулятора МК-61. Нужная для этого программа приводится ниже. К этой программе дается инструкция и тест.

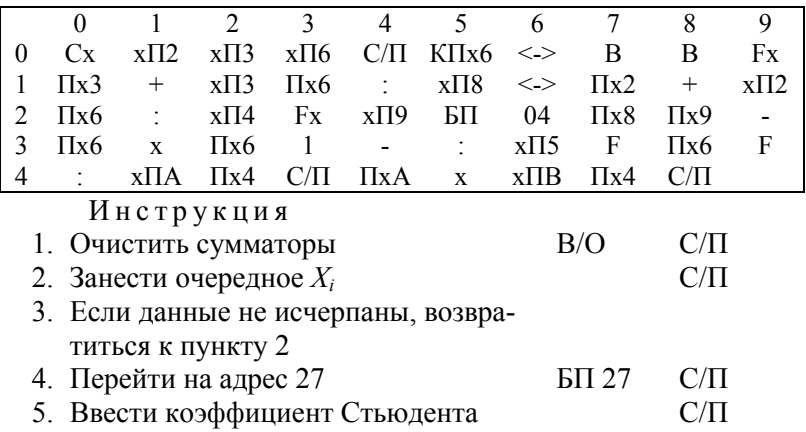

# СТАТИСТИЧЕСКАЯ ОБРАБОТКА ЭКСПЕРИМЕНТАЛЬНЫХ ДАННЫХ

Распрелеление памяти

Perистры:  
\n
$$
2 - \sum_{i=1}^{n} X_i
$$
\n
$$
3 - \sum_{i=1}^{n} X_i^2
$$
\n
$$
4 - \overline{X}
$$
\n
$$
5 - \text{несменная дисперсия}
$$
\n
$$
6 - \text{п}
$$
\n
$$
A - \text{среднеквадратичная погрешность}
$$
\n
$$
B - \text{полуширина доверительного интервала}
$$
\n
$$
B X - \text{perucrepe } \overline{X}, \text{ в } Y - \text{perucrepe } \Delta X.
$$
\n
$$
TECT: 9, 8, 10, 9, 11, 12, 10, 10, 9, 11
$$
\n
$$
\overline{X} = 9,9 \qquad t_{\alpha,k} = 2,31 \qquad \Delta X = 8,7455181 \cdot 10^{-1}
$$

Получить информацию о характере распределения значений измеряемой величины можно с помощью гистограммы. Провести необходимые для построения гистограммы расчеты можно с помощью следующей программы.

ПОСТРОЕНИЕ ГИСТОГРАММ

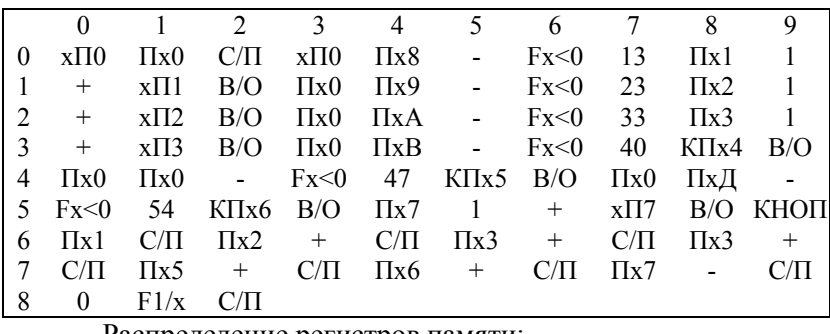

Распределение регистров памяти:

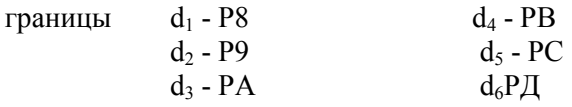

Р1-Р8 - число попаданий в соответствующий интервал

Инструкция

- 1. Обнулить РО-Р7
- 2. B/O C/ $\Pi$
- 3. Ввести последовательно (через С/П) все  $X_i$ .
- 4. Из регистров P1-Р7 вызвать числа, характеризующие число попаданий в интервалы с первого по седьмой.

 $d_4 = 4 - PB$  $TECT: d_1=1-P8$  $d_5 = 5 - PC$  $d_2 = 2 - P9$  $d_6 = 6 - P\Box$  $d_3 = 3 - PA$ Обнулить регистры Р0-Р7

В/О С/П "0" (высвечивается)

Последовательно ввести  $X_i$ : 2,0; 5,15; 3,05; 1,1; 1,7; 3,6; 4,7; 4,65; 6,8; 5,6; 2,3; 2,9; 3,2; 3,8; 4,2; 3,5; 4,8; 5,7; 4,9; 7,5.

В регистрах P1-P7 0; 2; 3; 5; 5; 3; 2.

В окружающем мире существует всеобщая взаимосвязь и взаимообусловленность явлений. Крайними случаями взаимосвязи будет либо полная независимость, либо "жесткая", детерминированная зависимость явлений. Физические величины, количественно характеризующие определенные свойства объектов и явлений, тоже будут находиться во взаимосвязи. Связь между случайными величинами часто носит случайный характер. Такая связь называется стохастической или статистической, если изменение одной величины вызывает изменение распределения другой величины.

Если среднее значение одной случайной величины функционально зависит от значений другой случайной величины, то такая статистическая зависимость называется корреляционной. Корреляцией вообще называют один из видов статистических закономерностей, описывающих связь между двумя величинами  $Y$  и  $X$ , из которых одна, например  $Y$ , зависит от другой Х и, кроме того, от ряда других условий, не поддающихся точному учету, в результате чего каждому значению  $X_i$  соответствует не одно значение  $Y_i$  (как при обычной функциональной зависимости), а ряд значений  $Y_{I1}, Y_{i2}, \ldots, Y_{iN}$ .

В этом случае устанавливается связь между  $X$  и средним значением  $\overline{Y}$ 

Физическим примером корреляционной зависимости может быть следующий. В случае равноускоренного движения путь и время связаны функциональной зависимостью

$$
S = V_0 t + \frac{at^2}{2}.
$$

Однако, так как каждое измерение выполняется с какойто погрешностью, то определенному значению *t* будет соответствовать несколько значений S. Таким образом, при экспериментальном исследовании равноускоренного движения будет устанавливаться связь между  $t$  и средним значением  $S$ .

Для характеристики степени и направления корреляционных связей используют коэффициент корреляции  $\rho$ . Коэффициент корреляции - величина безразмерная, принимающая значения  $0 \leq |\rho \leq 1|$ .

В случае  $\rho$  =1 величины X и Y связаны линейной зависимостью  $\overline{Y} = k\overline{X}$ 

При положительном коэффициенте корреляции с ростом  $X$ растет и  $Y$ , а при отрицательном – наоборот (убывает).

Оценить степень и направление корреляционных связей между физическими величинами, полученными в эксперименте, поможет программа, приводимая ниже. В ней коэффициент корреляции находится по формуле

$$
\rho = \frac{\sum_{i=1}^{n} X_i Y_i - \frac{1}{n} \sum_{i=1}^{n} X_i \sum_{i=1}^{n} Y_i}{\sqrt{\sum_{i=1}^{n} X_i^2 - \frac{1}{n} (\sum_{i=1}^{n} X_i)^2} \sqrt{\sum_{i=1}^{n} Y_i^2 - \frac{1}{n} (\sum_{i=1}^{n} Y_i)^2}}
$$

К программе прилагается инструкция и тест.

КОЭФФИЦИЕНТ КОРРЕЛЯЦИИ

|                                                                                              | $\theta$             |                      | $\overline{2}$ | 3                        | 4                | 5                    | 6                    | 7               | 8           | 9        |  |
|----------------------------------------------------------------------------------------------|----------------------|----------------------|----------------|--------------------------|------------------|----------------------|----------------------|-----------------|-------------|----------|--|
| 0                                                                                            | $x\Box 0$            | $x\Pi1$              | Cx             | $x\overline{14}$         | $x\overline{15}$ | $x\Pi6$              | $x\Pi7$              | $x \Pi 8$       | $\Pi$ x $0$ | C/II     |  |
|                                                                                              | $x \Pi 2$            | C/П                  | $x\prod 3$     | $\Pi$ x5                 | $^{+}$           | $x\overline{1}5$     | $\prod x2$           | $\Pi$ x4        | $^{+}$      | $x\Pi4$  |  |
| 2                                                                                            | $\prod x2$           | $\Pi$ x <sup>3</sup> | $\mathbf{x}$   | Пхб                      | $^{+}$           | $x\Pi6$              | $\prod x2$           | Fx              | $\Pi$ x7    | $^{+}$   |  |
| 3                                                                                            | $x\Pi7$              | $\Pi$ x <sup>3</sup> | Fx             | $\Pi$ x $8$              | $^{+}$           | $x \Pi 8$            | $\Pi$ x <sup>3</sup> | FL <sub>0</sub> | 09          | $\Pi$ x7 |  |
| 4                                                                                            | $\Pi$ <sub>x</sub> 4 | Fx                   | $\Pi$ x1       | $\overline{\phantom{a}}$ | $\overline{a}$   | $\Pi$ <sub>x</sub> 8 | $\prod x 5$          | Fx              | $\Pi$ x1    |          |  |
| 5                                                                                            |                      | X                    | F              | $x \Pi 9$                | $\Pi$ x6         | $\Pi$ <sub>x</sub> 4 | $\prod x 5$          | X               | $\Pi$ x1    |          |  |
| 6                                                                                            |                      | $\Pi$ <sub>x</sub> 9 | $\mathbb{R}^n$ | C/II                     | БП               | 00                   |                      |                 |             |          |  |
| Инструкция                                                                                   |                      |                      |                |                          |                  |                      |                      |                 |             |          |  |
| 1. Ввод данных: В/О<br>$C/\Pi$<br>n<br>$X_i$ C/ $\Pi$ $Y_i$ C/ $\Pi$ $\cdots$ $X_n$ C/ $\Pi$ |                      |                      |                |                          |                  |                      |                      |                 |             |          |  |
| $Y$ <sub>n</sub> C/ $\Pi$                                                                    |                      |                      |                |                          |                  |                      |                      |                 |             |          |  |
| TECT:<br>-3<br>2<br>$X_i$ 1                                                                  |                      |                      |                |                          |                  |                      |                      |                 |             |          |  |
|                                                                                              |                      |                      |                | $Y_{i}$ 2 4              | - 5              |                      |                      |                 |             |          |  |
| Ввод данных при тестировании:                                                                |                      |                      |                |                          |                  |                      |                      |                 |             |          |  |

В/О 3 С/П 1 С/П 2 С/П 2 С/П 4 С/П 3 С/П 5 С/П

на индикаторе  $\rho = 0.98198049$ 

При проверке физических законов и установлении закономерностей полезной будет программа, с помощью которой можно провести подбор формул, описывающих функциональные зависимости, полученные опытным путем. В основу программы положен прием, суть которого заключается в следующем. Выбирается система координат, в которой эталонная кривая изображается прямой. Искомая прямая проводится через начальную и конечную точки эмпирической кривой, а затем вычисляется отклонение (E) средней точки эмпирической кривой от эталонной прямой. Естественно, что исследуемая зависимость должна быть монотонна, а координаты точек не должны принимать нулевых или отрицательных значений. К программе прилагается инструкция и тест.

1. 
$$
y = AB^x
$$
; 2.  $y = AB^{x^2}$ ; 3.  $y = AB^x$ ; 4.  $y = Ax^B$ ;  
5.  $y = \frac{1}{A + Bx}$ ; 6.  $y = \frac{1}{A + Bx^2}$ ; 7.  $y = \frac{x}{Ax + B}$ ;

8. 
$$
y = 1/(A + B \lg x)
$$
; 9.  $y = \sqrt{A + Bx}$ ; 10.  $y = \sqrt{A + Bx^2}$ ;  
11.  $y = \sqrt{A + B/x}$ ; 12.  $y = \sqrt{A + B \lg x}$ ; 13.  $y = A + Bx$ ;  
14.  $y = A + Bx^2$ ; 15.  $y = A + B/x$ ; 16.  $y = A + B \lg x$ ;

# ВЫБОР ВИЛА ФУНКЦИОНАЛЬНОЙ ЗАВИСИМОСТИ

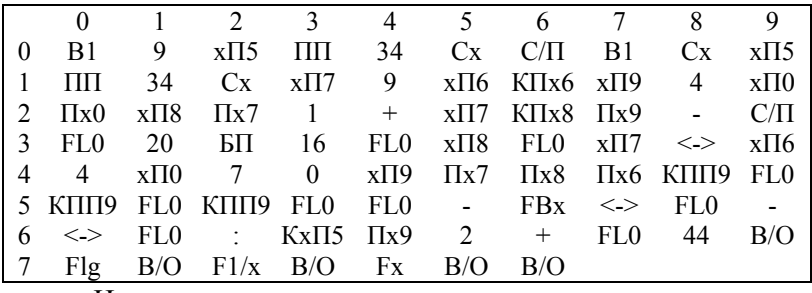

Инструкция

- 1. Ввести значение функции у<sub>1</sub>, B1,  $y_e$ , B1,  $y_2$ , B/O, C/П
- 2. После появления ( $\approx$ 1 мин) на индикаторе "0" ввести значения аргумента  $x_1$ , B1,  $x_e$ , B1,  $x_2$ , С/П
- 3. Записать появившееся на индикаторе отклонение центральной точки исследуемой кривой от эталонной прямой.
- 4. Вызвать из *Y*-регистра ↔ и записать номер эталонной кривой.
- 5. Просмотреть отклонения всех шестнадцати кривых, нажимая клавишу С/П.

TECT:  $x_i = 10$ ;  $v_i = 2,228$ ;  $x_e = 30$ ;  $v_e = 2,042$  $v = 1.98$  $x = 120$ ; Ввод данных при тестировании программы: 2.228 B1 2.042 B1 1.98 B/O C/II "0" 10 B1 30 B1 120 C/II E= 4,1 C/II E= 16,5 C/II E=  $0.02 \leftrightarrow$  "3" (эталонная кривая № 3) С/П Е= 0,9 С/П Е= 4,1 С/П  $E = 16,4$  С/П Е= 8,42 -05 "7" (это наилучшее приближе-HHere  $C/\Pi$  E= 0.9  $\leftrightarrow$  "16"

Часто при обработке результатов физического эксперимента возникает потребность в их графическом представлении.

Это позволяет, во-первых, нагляднее представить сами результаты, во-вторых, получить значения функции для тех значений аргумента, для которых измерения не проводились.

Так как экспериментальные данные определяются с погрешностью (что затрудняет построение графиков), то имеет смысл проводить их предварительное сглаживание. Предлагаемая ниже программа позволяет провести сглаживание по методу трех точек. К программе дается инструкция и тест.

# СГЛАЖИВАНИЕ ЭКСПЕРИМЕНТАЛЬНЫХ ДАННЫХ ПО ТРЕМ ТОЧКАМ

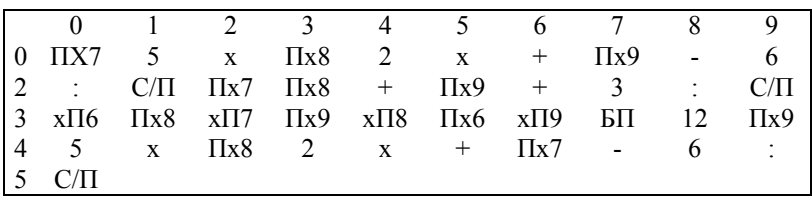

Инструкция

Перед началом работы обнулить регистры.

- 1. Занести  $y_0$  в Р7,  $y_1$  в Р8,  $y_2$  в Р9.
- 2. Нажать В/О и С/П и получить  $y_0$
- 3. Нажать С/П и получить  $y_1$ .
- 4. Ввести в X-регистр, нажать С/П, получить  $y_2$  и т. д. вве-

сти  $y_n$ , нажать С/П, получить  $y_{n-1}$ .

5. Набрать БП 29 и С/П, получить  $y_n$ .

TECT: 0,9; 2,12; 2,92; 4,15; 4,9; 6,1; 6,92; 8,15; 9,05; 9,8; 0,97; 1,98; 3,06; 3,99; 5,05; 5,97; 7,05; 8,04; 9,0; 9,82

Получить эмпирическую формулу установленной функциональной зависимости или провести наилучшую прямую через экспериментальные точки помогает метод наименьших квадратов. В нем параметры наилучшей прямой вычисляются по формулам:

$$
k = \frac{\sum_{i=1}^{n} (X_i - \overline{X}) (Y_i - \overline{Y})}{\sum_{i=1}^{n} (X_i - \overline{X})^2}; \quad b = \overline{Y} - k\overline{X}
$$

Уравнение прямой  $y = kx + b$ 

Программа, реализующая этот метод, приводится вместе с инструкцией и тестом ниже.

# МЕТОД НАИМЕНЬШИХ КВАДРАТОВ

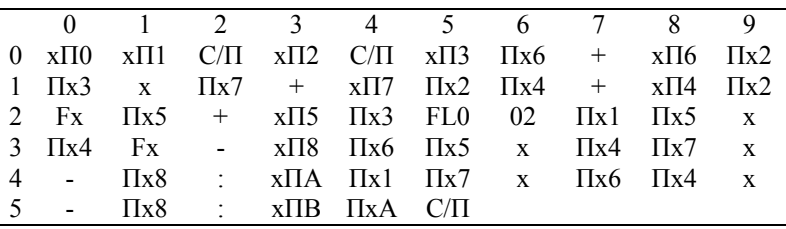

Инструкция

1. Ввести количество точек n C/П

- 2. Ввести  $x_1$  С/П
- 3. Ввести  $y_1$  С/П

4. Повторить пп. 2 и 3, пока не исчерпаются все данные Коэффициент  $k$  в  $Y$ -регистре и PB, в  $X$ -регистре и PA

Распределение регистров памяти:

P0 – цикл  
\nP3 – 
$$
Y_i
$$
  
\nP4 –  $\sum_{i=1}^{n} X_i$   
\nP6 –  $\sum_{i=1}^{n} Y_i$   
\nP7 –  $\sum_{i=1}^{n} X_i Y_i$   
\nP2 –  $X_i$   
\nP5 –  $\sum_{i=1}^{n} X_i^2$   
\nP8 – 6yøpep

 $X_i$  1  $TECT:$  $\overline{2}$  $\overline{3}$  $Y_i$  2  $3,1$  $4,1$ Ввод данных при тестировании: 3 C/II 1 C/II 2 C/II 2 C/II 3,1 C/II 3 C/II 4,1 C/II  $b=9,6(6)$ - $01; \leftrightarrow k=1,05$ 

# **14. ИСПОЛЬЗОВАНИЕ ПЕРСОНАЛЬНЫХ КОМПЬЮТЕРОВ ДЛЯ ОБРАБОТКИ ЭКСПЕРИМЕНТАЛЬНЫХ ДАННЫХ**

В лабораториях кафедры физики имеются компьютеры "Правец", в них используется язык программирования Бейсик. На этом языке написаны программы, которые используются при обработке экспериментальных данных. Все программы самодокументированы и работают в диалоговом режиме.

Программа "Построение гистограммы" помогает получить информацию о виде распределения значений измеряемой величины, о близости его к нормальному распределению (последнее позволяет выбрать правильный подход к обработке данных эксперимента).

Программа "Статистическая обработка" содержит таблицу коэффициентов Стьюдента, может сама их выбирать, в конце работы выдает среднее арифметическое значение выборки, полуширину доверительного интервала и относительную погрешность.

Программа "Сглаживание" выдает исходные данные и сглаженные по трем точкам.

Программа "Коэффициент корреляции" вычисляет коэффициент корреляции, на основании которого можно сделать вывод о существовании функциональной зависимости и о правомочности использования принятой модели.

Программа "Выбор вида функциональной зависимости" помогает в выборе функциональных координат при построении графиков.

Программа "Метод наименьших квадратов" помогает провести наилучшую прямую через экспериментальные точки, а также получить эмпирическую формулу.

Имеющееся МЕНЮ и дисковод облегчают работу с самим компьютером.

# 15. ОФОРМЛЕНИЕ ОТЧЕТОВ О ЛАБОРАТОРНЫХ РАБОТАХ

Для лабораторных работ используется журнал лабораторного эксперимента, в котором первая половина используется для оформления отчета, а вторая - для записи результатов измерений и расчетов. Отчет содержит название и номер лабораторной работы, ее цель, приборы и оборудование, чертеж, рисунок, электрическую или оптическую схему, поясняющую идею применяемого метода измерений, краткое теоретическое обоснование метода, расчетные формулы, таблицу итоговых результатов эксперимента, графики, выводы.

Во второй половине журнала записываются (в виде таблицы) результаты прямых измерений, расчет косвенно определяемых физических величин, причем в такой последовательности: алгебраическая формула - арифметическое выражение результат расчета; здесь же ведется запись расчетов погрешностей

При обработке экспериментальных данных рекомендуется:

- сначала выяснить, с какими погрешностями придется иметь дело, и использовать целесообразную методику их расчета;
- следить за тем, чтобы точность результата соответствовала точности измерений;
- использовать стандартную форму записи чисел;
- пользоваться целесообразными функциональными шкалами при построении графиков;
- выбирать масштаб так, чтобы цена деления выражалась целым числом;
- согласовывать погрешность измерений и погрешность отсчетов по графику;
- рационально использовать поле графика, проводя оцифровку осей, начиная со значений лишь немного меньших тех, которые получены во время эксперимента.

#### ОФОРМЛЕНИЕ ЦИФРОВЫХ ТАБЛИЦ

Таблица – это перечень систематизированных цифровых данных или каких-либо иных сведений, расположенных в определенном порядке по графам. Таблицы являются наглядной формой передачи фактического материала.

Таблицы широко используются в текстах научного и технического характера, в самых различных видах служебной документации.

Таблицы состоят из следующих элементов:

- нумерационный заголовок;
- тематический заголовок;
- головка (заголовок и подзаголовок граф);
- горизонтальные ряды (строки);
- боковик (заголовки строк);
- графы (колонки);
- сноска или примечания. Например:

Таблица N

# Tематический заголовок

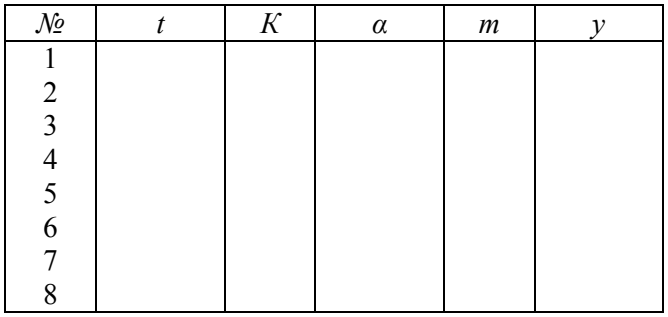

---------------

\* Сноски или примечания

Нумерационный заголовок, т. е. слово "Таблица", пишут строчными буквами (первая буква – прописная).

Порядковые номера таблиц нумеруют арабскими цифрами. Знак номера (№) не ставят.

Тематический заголовок помещают над таблицей посередине, пишут строчными буквами (первая буква – прописная). В конце заголовка точку не ставят.

Тематический заголовок отделяют от нумерационного заголовка и от верхней ограничительной горизонтальной линии таблицы двумя интервалами. Если тематический заголовок больше одной строки, то его делят на смысловые строки: каждая строка заголовка должна иметь законченный смысл. Переносы и сокращения в заголовке запрещаются.

Тематический заголовок от подзаголовка отделяют двумя интервалами.

Головка таблицы содержит заголовки и подзаголовки граф и наименование боковика. Строки заголовков и подзаголовков размещают горизонтально и пишут в соответствии с ГОСТ 1.5-68

Все первые строки заголовков и подзаголовков пишут на одной горизонтали, а вторые и последующие строки выравнивают слева по первой строке. Заголовки граф указывают в единственном числе. Заголовки граф пишутся с прописных букв, а подзаголовки – со строчных, если они составляют одно предложение с основным заголовком графы. Подзаголовки, имеющие самостоятельное значение, пишут с прописной буквы. В конце заголовков и подзаголовков знаки препинания не ставят. Отдельные графы "Единицы измерения", "Номер по порядку", "Примечание" не включают в таблицу. Единицу измерения или размерность, общую для всех показателей таблицы, выносят в тематический заголовок. Если цифровые данные в графах таблицы выражены в различных единицах, то их указывают в заголовке каждой графы или выносят в боковик. Нумерацию граф и строк дают только в том случае, если на них необходимо давать ссылки в тексте. Графа "Примечание" целесообразна в том случае, когда имеются самостоятельные примечания к большинству строк. Если примечания даны только к одной или двум строкам таблицы, то примечания переносят под таблицу в виде сносок.

Если таблица большая и не умещается на одном листе, то ее переносят на следующую страницу. При переносе части таблицы на другую страницу заголовок таблицы не повторяют, а нумеруют вертикальные графы. На следующей странице пишут

"Продолжение" с указанием номера таблицы и повторяют нумерацию граф.

Текст всех строк боковика пишут с прописной буквы. Для соединения строки боковика со смежной цифрой графы ставят отточие. Отточие помогает правильно соотнести строки боковика и граф колонки. Отточие ставят для "Итого", "Всего" с цифрой, находящейся справа от этих слов.

Отточие не ставят:

- в текстовых графах;

- в цифровых таблицах, не имеющих боковика;

- после строк боковика, одинаковых по длине и вплотную примыкающих к первой графе.

В отточии должно быть не менее трех точек. Точки в отточии ставят без разрядки с промежутком в один удар от последней буквы строки. Запятую в боковике ставят вместо предлога "в" перед обозначением размерности. Однострочные элементы боковика пишут от нулевого положения табулятора без абзацного отступа через два интервала. Цифры в вертикальных графах таблицы пишут на уровне последней строки текста боковика. При наличии в вертикальных графах цифр и текста элементы граф пишут на уровне первой строки текста боковика. Одинаковый текст в графах таблицы размером не более одной строки надо заменять кавычками. Текст в две и более строки при первом повторении заменяют словами "То же", а при последующих повторениях вместо "То же" ставят кавычки. Не разрешается заменять кавычками повторяющиеся цифры, знаки Ё, №, + и т. д., символы (математические и химические), отдельные буквы, сокращенные обозначения. В таблице не должно быть пустых граф (поставьте тире). Примечания и сноски в таблицах пишут непосредственно под таблицей, а не в конце страницы текста. От последней строки таблицы сделать два интервала и провести горизонтальную черту знаком дефис, затем по правилам оформить сноску или примечание.

Таблица, в которую заносятся результаты эксперимента, дает возможность проследить за изменением результатов измерений, повторяемостью результатов в одном и том же эксперименте при многократном его повторении. Материалы таблицы служат исходными для математической обработки результатов измерения. С помощью таблицы можно компактно и достоверно представить всю объективную информацию по данному эксперименту. Более того, подготовку к эксперименту можно считать завершенной только после составления таблицы, в которую экспериментатор будет вносить цифровой материал опыта.

депит эксперимента: В следующей строкс при этом судет со держаться информация о повторном проведении эксперимента и т. д., т. е. каждая строка должна представлять собой номер повторяющегося измерения. В графах таблицы след гать измеряемые, расчетные величины, окончательные результаты и их погрешности.

Заголовки граф должны содержать символическое обозначение измеряемой (или расчетной) величины, а также наименования единиц, в которых эти величины приводятся (как правило, в СИ). При этом следует помнить, что в таблицах приво-дятся, как правило, мантиссы чисел, а их порядок должен быть дятся, как правило, мантиссы чисел, а их порядок должен быть<br>указан в заголовках граф. Например, микрометром измерен<br>диаметр проволоки – 1,285 *мм*. Тогда заголовок соответствую-<br>шей графы должен выглядеть так: *D*, 10<sup>-</sup>

ит предварительно продумать весь ход проведения измерений<br>и расчетов. Поэтому ТАБЛИЦА ДОЛЖНА БЫТЬ СОСТАВЛЕ-<br>НА ДО НАЧАЛА ИЗМЕРЕНИЙ и содержать все измеряемые<br>величины, входящие в расчетную формулу, рассчитываемые значения и погрешности.

# ГРАФИЧЕСКОЕ ПРЕДСТАВЛЕНИЕ РЕЗУЛЬТАТОВ ЭКСПЕРИМЕНТА

Во многих случаях при обработке результатов физического эксперимента целесообразно прибегать к графическому методу, который дает возможность нагляднее представить результаты, а также находить значения функций для таких значений аргументов, для которых измерения не проводились (интерполяция).

При построении графиков часто применяют прямо-<br>угольную систему координат. Координатные оси используют<br>как функциональные шкалы – множество меченых точек, отображающих отдельные значения функции и ее аргумента. Шкалы могут быть равномерными и неравномерными. Расстояние<br>между двумя соседними метками шкалы называется графическим интервалом; разность этих меток дает цену деления. На шкалу, как правило, наносят лишь "круглые" метки. Метки без надписей называются немыми. Часто немые метки делят про-<br>межуток между двумя подписанными метками на некоторое количество равных частей.

Носителем функциональной шкалы может быть и неко-<br>торая кривая линия. Когда аргумент выражается в угловых единицах, удобнее использовать полярную систему координат.

Наряду с системой координат с равномерной шкалой применяются полулогарифмическая и логарифмическая шкалы.

Для построения графиков нужно прежде всего выбрать масштаб, руководствуясь при этом следующим:<br>1) на листе миллиметровой бумаги должен поместиться

- на писательного распользуют делаты использования<br>весь диапазон экспериментальных значений физических<br>величин, откладываемых на координатных осях;
- 2) цена деления должна (по возможности) выражаться целым числом; проще всего, если единица измеряемой величины соответствует 1 см или 1 мм. Можно выбрать и такой масштаб, чтобы 1 см соответствовал двум, пяти или был кратен десяти. Других масштабов следует избепроизводить дополнительные арифметические вычисления;
- 3) точность измерений и отсчета по графику должны быть согласованы:
- 4) экспериментальная кривая не должна быть ни слишком крутой, ни слишком пологой;
- 5) оцифровку по осям начинать не с нуля, а со значений, немного меньших тех, которые получены во время опыта.
- 6) значение аргумента откладывают по оси абсцисс, а значение функции - по оси ординат.

На концах координатных осей (шкал) наносят обозначения откладываемых величин, а их единицы отделяют запятой. Если надпись имеет больше пяти знаков, ее размещают вдоль оси, посередине. Степень десяти удобнее относить к единице величины. Тогда метки на осях можно отмечать цифрами  $1, 2, 3, \ldots$ , a He 10, 20, 30,  $\ldots$ .

Числа, полученные при измерениях физических величин, - приближенные, поэтому вместо аргумента следовало бы писать  $x + \Delta x$ , а вместо функции - число  $y + \Delta y$ .<br>Отсюда вытекает, что вместо точек на графиках нужно

было бы проставлять "крестики" или прямоугольники со сторонами 2 $\Delta x$  и 2 $\Delta y$ , внутри которых находятся экспериментальные данные.

Очень часто погрешность функции превышает погрешность аргумента, поэтому от крестика сохраняется только вертикальный отрезок, равный удвоенной погрешности функции, взятой в выбранном масштабе.

На физическом практикуме обычно ограничиваются нанесением точек, а потом с помощью лекал проводят плавную кривую так, чтобы точки располагались равномерно по обе стороны от нее.

Погрешность в этих случаях указывают в выводах или примечаниях.

Не следует экспериментальные точки соединять ломаной линией, так как чаще всего в физике зависимости имеют вид плавной кривой. Разброс точек относительно плавной кривой объясняется погрешностями эксперимента. В областях экстремального поведения функции имеет смысл измерения проводить с меньшим шагом аргумента.

Размечать оси и наносить на график экспериментальные точки удобнее карандашом, чтобы при необходимости можно было изменить масштаб или убрать неверно поставленную точку. Чтобы точки не были слишком большими, но при этом хорошо заметными, их окружают "охранными зонами" в виде окружности, треугольника или ромбика. Такой прием позволяет представлять на одном листе даже целое семейство графиков, не снижая при этом наглядности.

Графический метод может служить основой для представления результатов в аналитической форме. Для этого, пользуясь определенными рекомендациями или интуицией, находят такую функциональную сетку (координатные оси), в которой экспериментальные данные изображаются практически прямой линией (график - прямая линия). Затем, используя метод наименьших квадратов, программируемый микрокалькулятор и готовую программу, реализующую этот метод, находят наилучшую прямую. Уравнение этой прямой и будет аналитическим выражением исследованной закономерности.

Каждый график должен сопровождаться поясняющей подписью.

Наглядность, информативность и эстетичность должны быть присущи всем графикам.

# **16. ОРГАНИЗАЦИЯ ЛАБОРАТОРНЫХ ЗАНЯТИЙ**

Перед работой в лаборатории студент обязан пройти общий инструктаж по технике безопасности и инструктаж на рабочем месте.

# ПОДГОТОВКА СТУДЕНТА К ВЫПОЛНЕНИЮ ЛАБОРАТОРНОГО ЭКСПЕРИМЕНТА

Подготовка студента к выполнению лабораторного эксперимента осуществляется в два этапа.

I этап – внеаудиторная подготовка. На этом этапе студент должен изучить теоретические основы лабораторного эксперимента по методическим указаниям и рекомендованной литературе.

II этап – подготовка в лаборатории. На этом этапе студент должен ознакомиться с лабораторной установкой и правилами обращения с ней, продумать целесообразную таблицу для записи экспериментальных и расчетных данных.

# ВЫПОЛНЕНИЕ ЛАБОРАТОРНОГО ЭКСПЕРИМЕНТА

С целью сохранения оборудования и успешного проведения лабораторного эксперимента студент проходит краткое собеседование с преподавателем. Для получения допуска к проведению эксперимента студенту необходимо знать:

- цель эксперимента;

- сущность физических явлений, физических законов и закономерностей, свойства объектов, изучаемых в ходе эксперимента, вывод расчетных формул;

- устройство лабораторной установки, принцип ее действия и правила обращения с ней;

- ответы на контрольные вопросы.

Получив советы и разрешение преподавателя, студент самостоятельно приводит лабораторную установку в рабочее состояние, убеждается в ее нормальном функционировании, проводит все необходимые измерения в количестве, достаточном для оценки погрешности эксперимента, выполняет расчеты,
оформляет отчет и представляет его преподавателю. В том случае, когда студент не закончил оформление отчета, он предъявляет результаты прикидочных расчетов преподавателю (который их визирует) и с его разрешения завершает оформление отчета вне аудитории.

## ОТЧЕТ О ЛАБОРАТОРНОМ ЭКСПЕРИМЕНТЕ (ЗАЩИТА РАБОТЫ)

Отчет о лабораторном эксперименте оформляется в соответствии с требованиями, предъявляемыми к оформлению лабораторных работ, и представляется в рукописном виде при собеседовании с преподавателем после завершения эксперимента

В ходе собеседования по результатам эксперимента студент должен показать понимание сущности физических явлений и законов, умение выводить расчетные формулы, знание лабораторной установки и функционального назначения ее элементов, умение представлять результаты измерений в соответствии с требованиями ГОСТа, анализировать полученные результаты, делать обоснованные выводы.

# **17. ТЕХНИКА БЕЗОПАСНОСТИ ПРИ ПРОВЕДЕНИИ ЛАБОРАТОРНЫХ РАБОТ В ЛАБОРАТОРИЯХ КАФЕДРЫ ФИЗИКИ НАНОТЕХНОЛОГИЙ**

Обучение и инструктаж студентов по технике безопасности при выполнении лабораторных работ по физике проводят преподаватели.

Создание здоровых и безопасных условий труда в лаборатории возлагается на лаборантов, ответственных за лабораторию.

К выполнению лабораторных работ допускаться студенты, прошедшие инструктаж по технике безопасности, о чем делается соответствующая запись в журнале регистрации инструктируемых по технике безопасности.

# ИНСТРУКЦИЯ ПО ТЕХНИКЕ БЕЗОПАСНОСТИ

# В лаборатории ЗАПРЕЩАЕТСЯ:

1. Располагать на столах посторонние предметы.

2. Пользоваться стеклянной посудой с трещинами.

3. Работать без средств защиты при наличии опасности во время эксперимента.

4. Оставлять без присмотра работающие электронагревательные приборы.

5. Располагать легко воспламеняющиеся жидкости вблизи нагревательных приборов.

6. Применять в качестве топлива бензин.

7. Проводить лабораторные работы с применением ртути.

8. Гасить горящий керосин или другие легко воспламеняющиеся жидкости водой.

9. Допускать непосредственное воздействие мощных источников света.

10. Работать с незаземленной аппаратурой и оборудованием.

11. Использовать в качестве заземления водопроводные и газопроводные трубы.

12. Использовать самодельные предохранители.

13. Проводить сборку цепи и устранять неисправности в ней при включенном питании.

#### **18. ФРОНТАЛЬНАЯ ЛАБОРАТОРНАЯ РАБОТА**

### ИЗУЧЕНИЕ КИНЕМАТИКИ И ДИНАМИКИ ПОСТУПАТЕЛЬНОГО ДВИЖЕНИЯ ТЕЛ НА УЧЕБНО-ЛАБОРАТОРНОЙ УСТАНОВКЕ УЛУ-5М

*Цель работы*: исследовать характер движения тел на универсальной лабораторной установке УЛУ-5М, построить кинематическую и динамическую модели движения, определить их параметры, определить коэффициент трения скольжения.

#### ОПИСАНИЕ УСТАНОВКИ

Учебно-лабораторная установка УЛУ-5М используется в данной работе в режиме "машины Атвуда" (рис. 9). Здесь два одинаковых груза массой *m* связаны нитью, перекинутой через блок, вращающийся вокруг неподвижной оси. Нить движется без проскальзывания и увлекает за собой блок. Таким образом, скорость движения грузов и нити совпадает с мгновенной скоростью точек блока, соприкасающихся с нитью (точек, лежащих на дне желобка). Грузы могут перемещаться под действием силы тяжести, действующей на перегрузок массы *m '* , положенный на один из грузов.

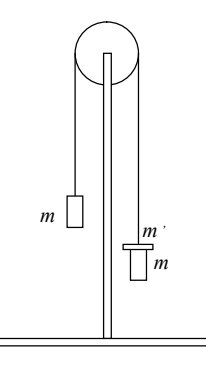

Рис. 9. Учебно-лабораторная установка УЛУ-5М, используемая в работе в режиме "машины Атвуда".

В блоке на одинаковом расстоянии от оси находятся отверстия, расстояние между которыми также одинаково. В штативе, на котором укреплен блок, расположен электронный счетчик отверстий – оптопара (инфракрасный источник света и фотодиод, разделенные блоком). Отверстие в блоке открывает оптопару – электрический импульс с нее подается на электронный блок – ЭК. Число считанных импульсов *N* выводится на дисплей ЭК – две большие цифры слева. Три цифры справа – число секунд, прошедших с начала движения.

.<br>Начальное положение грузов и блока фиксируется тросиком. При этом отверстие в блоке открывает оптопару. На дисплее ЭК появляется точка. Перед началом работы необходимо нажать верхнюю кнопку ЭК – "Готов", которая обнулит счетчик.

После снятия фиксации тросиком грузы приходят в движение, блок поворачивается, оптопара закрывается, включается секундомер на ЭК. После того, как грузы пройдут 5 *см*, следующее отверстие откроет оптопару. Таким образом, путь, пройденный грузами, *S* = 5*N см*, где *N* – число отверстий по счетчику ЭК.

Чтобы определить время прохождения этого пути, необходимо при появлении (*N*-1)-го импульса от оптопары нажать нижнюю кнопку ЭК – "Стоп". Приход *N*-го импульса остановит секундомер.

Для работы с наклонной плоскостью при определении коэффициента трения скольжения необходимо снять крепящий винт блока, на ось блока надеть наклонную плоскость и закрепить их вместе винтом на штативе. Угол наклона отсчитывается по транспортиру.

# ТЕОРЕТИЧЕСКАЯ МОДЕЛЬ И МЕТОДИКА ЭКСПЕРИМЕНТА

При поступательном движении тела на машине Атвуда естественно принять кинематическую модель равноускоренного движения без начальной скорости, т. е.

$$
S=at^2/2
$$

или

$$
S = az, \text{ rge } z = t^2/2. \tag{1}
$$

Локазательством справедливости такого предположения может служить линейная зависимость квадрата времени от пути, полученная при обработке экспериментальных точек  $(t_i, S_i)$ .

Обработку точек провести методом наименьших квадратов (MHK).

Отклонение точек от модели определяется коэффициентом корреляции –  $\rho$ . При  $\rho < 0.94$  предполагаемая модель является грубым приближением. Отклонение от модели равноускоренного движения без начальной скорости может быть связано, например, с зависимостью силы трения от скорости вращения диска или наличием начальной скорости (перекрытие оптопары и включение секундомера наступает несколько позже, чем начало движения).

Однако даже при р>0,94 можно заметить постоянно повторяющиеся отклонения экспериментальных точек от прямой  $S = az$ .

Для выяснения конкретных причин отклонения необходимо построить графики  $Z = Z(S)$ ;  $V = V(t)$ ;  $a = a(t)$ :  $t = t(\sqrt{S}t)$ .

Параметры наилучших прямых найти, используя МНК.

Экспериментальные  $t_i$  и  $S_i$  считываются с ЭК, а  $v_i$  и  $a_i$  находятся по формулам:

$$
v_i = 2v_{\text{cp},i} = 2\frac{i\Delta S}{t_i},\qquad(2)
$$

$$
a_i = \frac{v_{i+1} - v_{i-1}}{t_{i+1} - t_{i-1}},
$$
\n(3)

где v<sub>cn</sub>- модуль средней скорости в интервале времени от 0 до  $t_i$ ;

 $v_i$ ,  $v_{i+1}$ ,  $v_{i-1}$ - модули мгновенной скорости в моменты времени  $t_i$ ,  $t_{i+1}$ ,  $t_{i-1}$  соответственно;

 $a_i$  – модуль ускорения;

 $i\Delta S$  – путь, пройденный телом в интервале времени от 0 до  $t_i$ ;

$$
\Delta S = 5 \cdot 10^{-2} \,\mathrm{M}.
$$

Анализируя графики, можно выяснить причины отклонения и подкорректировать использованную кинематическую модель.

Динамическая модель движения строится из предположения справедливости законов Ньютона, уравнения моментов, при наличии постоянной (не зависящей от скорости) силы трения в блоке. Как видно из рис. 10, для грузов  $m_1$  и  $m_2$  можно записать второй закон Ньютона в скалярном виде:

$$
F_{T_1} - T_1 = m_1 a \tag{4}
$$

$$
-F_{T_2} + T_2 = m_2 a , \t\t(5)
$$

где  $a_1 = a_2 = a - b$  силу нерастяжимости нити.

Уравнение моментов для блока

$$
M - M_{\text{TD}} = I \varepsilon \tag{6}
$$

где  $M = (T_1 - T_2) R$ — момент силы натяжения:  $M_{\text{rp}} = F^{\circ}_{\text{rp}} R$ - момент силы трения;  $F_{\text{np}}^{\circ}$ -эффективная сила трения; ε - угловое ускорение;  $I = 1/2(m_{6\pi} R^2)$ — момент инерции блока;  $m_{6\pi}$  — масса блока;

R- радиус блока.

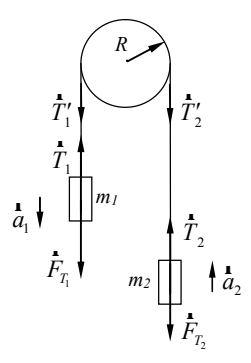

Рис. 10. Силы, действующие на систему движущихся грузов.

Решая совместно уравнения (4), (5) и (6) с учетом равенства  $T_1 = T_1$ ,  $T_2 = T_2$  по третьему закону Ньютона, получим:

$$
F - F_{\text{rp}} = ma \tag{7}
$$

где  $F = (m_1 - m_2)g - 3\phi\phi$ ективная сила притяжения грузов Землей:

 $m = m_1 + m_2 + m_{6n}/2 - 3$ ффективная масса системы.

Доказательством справедливости модели может служить зависимость ускорения тел от эффективной силы при неизменных F<sub>Tp</sub> и т. Неизменность массы системы для различных значений разности  $m_1$ - $m_2$  достигается путем перекладывания перегрузков с одного груза на другой.

При работе с наклонной плоскостью (рис. 11) в системе уравнений (4)-(6) следует учесть наличие силы трения, пропорциональной силе реакции опоры и не зависящей от скорости  $F_{\text{TD}} = \mu_{\text{CK}} N$ .

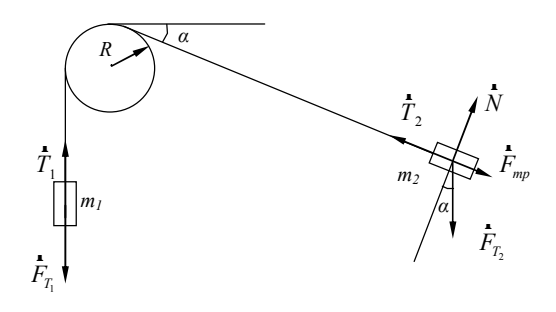

Рис. 11. Силы, действующие на систему грузов при движении вдоль наклонной плоскости.

Тогда при движении тела  $m_l$  вверх ускорение системы грузов определяется формулой

$$
a_1 = \frac{m_2 (\sin \alpha - \mu \cos \alpha) - m_1}{m_1 + m_2 + \frac{1}{2} m_{6n}} g
$$
 (8)

При движении тела *т*<sub>1</sub> вниз

$$
a_2 = \frac{-m_2(\sin\alpha + \mu\cos\alpha) + m_1}{m_1 + m_2 + \frac{1}{2}m_{6n}}g\tag{9}
$$

#### Задание 1. КИНЕМАТИКА

1. Из имеющихся перегрузков массами 1, 2, 4, 8 г получить разность масс 3 г. При расчетах использовать весь комплект перегрузков.

2. Снять зависимость  $t(S)$  для перегрузка массой 3 г.

3. Рассчитать коэффициент корреляции для зависимости  $t(\sqrt{S})$  и на основании расчетов сделать вывод о наличии с корреляционной связи между величинами.

4. Построить график зависимости  $t(\sqrt{S})$ .

5. Методом наименьших квадратов рассчитать параметры наилучшей прямой, соответствующей экспериментальным точкам  $(t_i, \sqrt{S_i})$ . Сравнить результат с ожидаемым для выбранной кинематической модели, при необходимости провести коррекцию.

6. Используя формулы (2) и (3) рассчитать  $v_i, a_i$ , а также  $Z_i = t_i^2/2$ .

7. Рассчитать коэффициент корреляции для зависимостей  $t(S)$ ,  $Z(S)$ ,  $v(t)$ ,  $a(t)$ ; на основании этих расчетов сделать вывод о существовании или отсутствии корреляционной связи между указанными выше величинами.

8. Построить графики зависимостей  $v(t)$ ,  $a(t)$ ,  $t(S)$ ,  $Z(S)$ .

9. Используя МНК рассчитать параметры наилучших экспериментальным соответствующих прямых, точкам  $(v_i, t_i); (a_i, t_i); (Z_i, S_i)$ , и сравнить эти прямые с аналитическими зависимостями  $v(t)$ ;  $a(t)$ ;  $Z(S)$ , соответствующими выбранной кинематической модели. Сделать выводы о характере движения грузов и корректности выбранной кинематической модели движения грузов.

10. Повторить пп. 1–9 для перегрузков массой 5 и 7 г.

### Задание 2. ДИНАМИКА

1. Положить перегрузки 1, 2, 4, 8 г на грузы.

2. Для различных перегрузков (3, 5, 7, 9, 11, 13, 15 г) рассчитать значения  $F$ .

3. Построить график  $a = a(F)$ , предполагая линейный характер зависимости а от F.

4. Из графика найти  $F_m$  и *m* и оценить погрешность их определения.

5. Сравнить расчетные значения т с массой системы.

Задание 3. ДВИЖЕНИЕ ПО НАКЛОННОЙ ПЛОСКОСТИ

1. Установить массы  $m_1$  и  $m_2$  указанные преподавателем.

Снять зависимость ускорения от угла наклона  $a = f(\alpha)$ .

Ускорение рассчитать, используя микрокалькулятор или компьютер.

2. Рассчитать коэффициент трения скольжения  $\mu$ . используя формулу (8) или (9).

Построить графики зависимостей  $\mathcal{Z}$  $a = f(\alpha); \mu = \varphi(a).$ 

4. Сделать вывод о характере силы трения  $F_{mn}$ .

### **ЛИТЕРАТУРА**

1. Физический практикум. Ч. 1 / Под общ. ред. В.П.Дущенко. – Киев: Высш. шк. Головное изд-во, 1981. – 248 с. Укр.

2. Каленков С.Г., Соломахо Г.И. Практикум по физике. Механика: Учеб. пособие для студентов вузов / Под ред. А.Д.Гладуна. – М.: Высш. шк., 1990. – 111 с., ил.

3. ГОСТ 16.263-70. Государственная система обеспечения единства измерений. Метрология. Термины и определения. – М.: Изд-во стандартов, 1991. – 54 с.

4. Деденко Л.Г., Керженцев В.В. Математическая обработка и оформление результатов эксперимента. – М.: Изд-во Моск. ун-та, 1977. – 112 с.

5. Микиша ., Орлов В.Б. Толковый математический словарь. Основные термины. – М.: Рус. яз., 1989. – 244 с.

6. Кольде Я.К. Практикум по теории вероятностей и математической статистике: Учеб. пособие для техникумов. – М.: Высш. шк., 1991. – 157 с.: ил.

7. Дьяконов В.П. Справочник по расчетам на микрокалькуляторах. 2-е изд., испр. – М.: Наука. Гл. ред. физ.-мат. лит.,  $1986 - 224$  c.

8. Астанин Л.Ю. и др. Применение программируемых калькуляторов для инженерных и научных расчетов / Л.Ю.Астанин, Ю.Д.Дорский, А.А.Костылев. – Л.: Энергоатомиздат. Ленингр. отд-ние, 1986. – 176 с.

9. Шелест А.Е. Микрокалькуляторы в физике. – М.: Наука. Гл. ред. физ.-мат. лит., 1988. – 272 с.

10. Епанечников В.А., Цветков А.Н. Справочник по прикладным программам для микрокалькуляторов. – М.: Финансы и статистика, 1988. – 320 с.

11. Методические рекомендации к выполнению лабораторных работ по механике. Ч. 1 / Сост. A.Н. Кравцов, Е.М. Певный, И.И. Оршак. – Луганск: ЛГПИ, 1990. – 64 с.

**Вступ до лабораторного фізичного практикуму.** – Навчальний посібник.

Посібник містить основні поняття метрології, відомості про методи вимірів та класифікацію погрішностей вимірів, про засоби вимірів і класи їх точності, про основні поняття теорії ймовірностей і математичної статистики, рекомендації щодо використання програмуємих калькуляторів і комп'ютерів для математичної обробки результатів вимірів, оформленню таблиць, побудові графіків і ряд других відомостей, які корисні студентам молодших курсів при підготовці та проведенні експерименту.

Призначений для студентів спеціальності 6.040203 «Фізика», студентів фізичних спеціальностей, а також буде корисним для викладачів вищих навчальних закладів, коледжів, ліцеїв, гімназій, шкільних вчителів.

**Введение в лабораторный физический практикум.** – Учебное пособие.

Пособие содержит основные понятия метрологии, сведения о методах измерений и классификации погрешностей измерений, о средствах измерений и классах их точности, об основных понятиях теории вероятностей и математической статистики, рекомендации по использованию программируемых калькуляторов и компьютеров для математической обработки результатов измерений, оформлению таблиц, построению графиков и ряд других сведений, полезных студентам при подготовке и проведении эксперимента.

Предназначен для студентов специальности 6.040203 «Физика», студентов физических специальностей, а также будет полезным для преподавателей высших учебных заведений, колледжей, лицеев, гимназий, школьных учителей.

#### **Preface to laboratory physical session.** – Tutorial.

A manual contains the basic concepts of metrology, information about the methods of measurements and classification of measurements errors, about instruments and grade of accuracies, about the basic concepts of probability theory and mathematical statistics, to recommendation on the use of programmable calculators and computers for mathematical treatment of measurements results, to chart of tables, to graphs and row of other information.

It is intended for the students of speciality 6.040203 of «Physics», and also students of physical specialities. A manual will be useful the teachers of higher educational establishments, colleges, lyceums, gymnasia, teachers of schools.

Навчальне видання

# **ВСТУП ДО ЛАБОРАТОРНОГО ФІЗИЧНОГО ПРАКТИКУМУ**

*Навчальний посібник для самостійної роботи студентів спеціальності 6.040203 «Фізика*»

### (російською мовою)

Посібник містить основні поняття метрології, відомості про методи вимірів та класифікацію погрішностей вимірів, про засоби вимірів і класи їх точності, про основні поняття теорії ймовірностей і математичної статистики, рекомендації щодо використання програмуємих калькуляторів і комп'ютерів для математичної обробки результатів вимірів, оформленню таблиць, побудові графіків і ряд других відомостей, які корисні студентам молодших курсів при підготовці та проведенні експерименту.

Призначений для студентів спеціальності 6.040203 «Фізика», студентів фізичних спеціальностей, а також буде корисним для викладачів вищих навчальних закладів, коледжів, ліцеїв, гімназій, шкільних вчителів.

> Укладачі: **КРАСНЯКОВА Тетяна Вадимівна КРАВЦОВ Анатолій Никифорович ЖИХАРЄВ Ігор Васильович**

Редактор – А. Н. Кравцов Комп'ютерний макет – Т. В. Краснякова

Здано до склад. 03.09.2012 р. Підп. до друку 03.10.2012 р. Формат 60х84 1/16. Папір офсет. Гарнітура Times New Roman. Друк ризографічний. Ум. друк. арк.4,88. Наклад 300 прим. Зам. № 164.

*Видавець і виготовлювач*

**Видавництво Державного закладу «Луганський національний університет імені Тараса Шевченка»** вул. Оборонна, 2, м. Луганськ, 91011. Тел./факс: (0642) 58-03-20. e-mail: alma[-mater@list.ru](mailto:mater@list.ru) *Свідоцтво суб'єкта видавничої справи ДК № 3459 від 09.04.2009 р.*